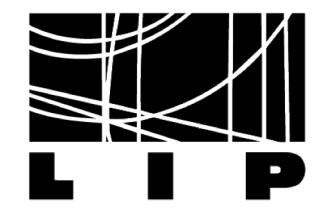

# Medida da secção eficaz do TTbar

Céu Neiva José Fernandes

### Região de sinal

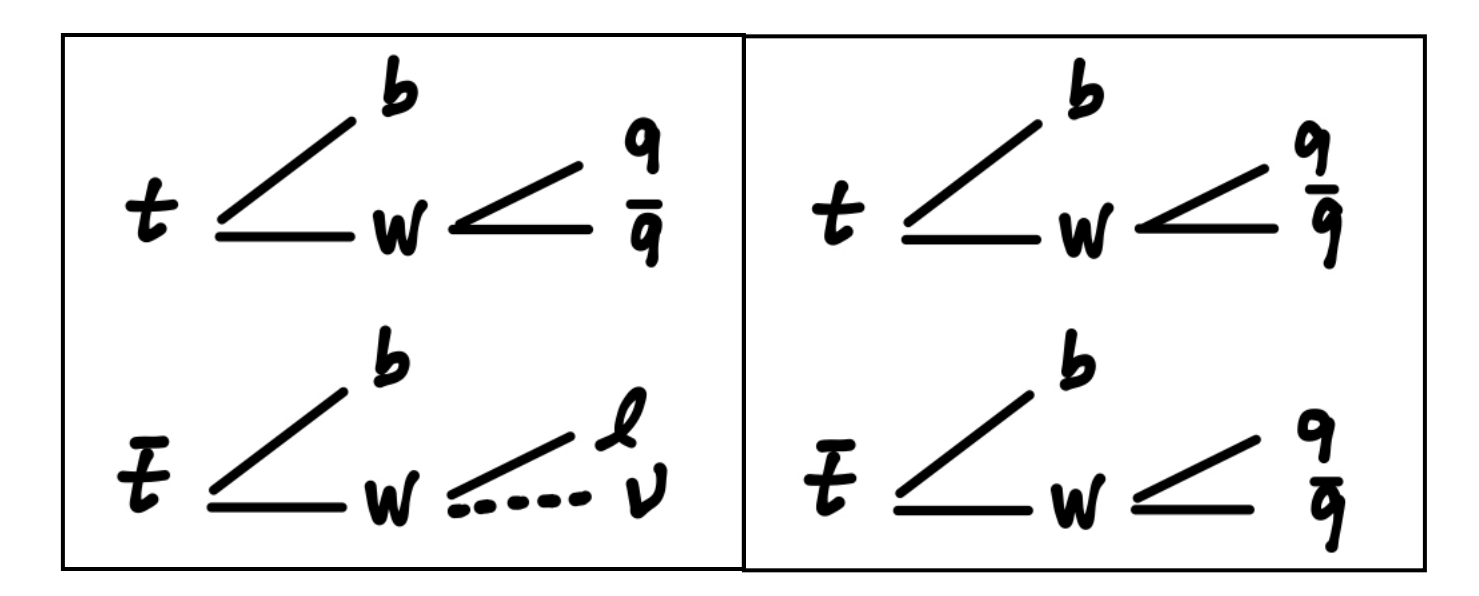

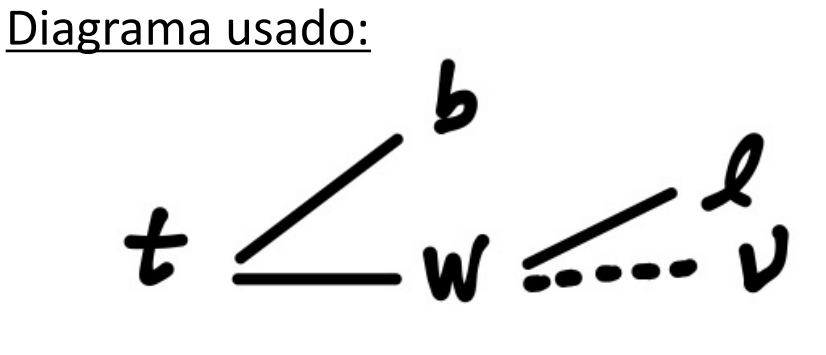

#### **Cortes da região de sinal:**

- Número de leptões (=2)
- Número de jatos (>=2)
- Número de btags (>=2)
- Massa do Z (rejeitar)

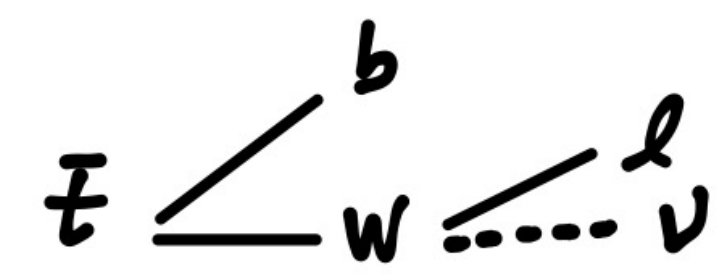

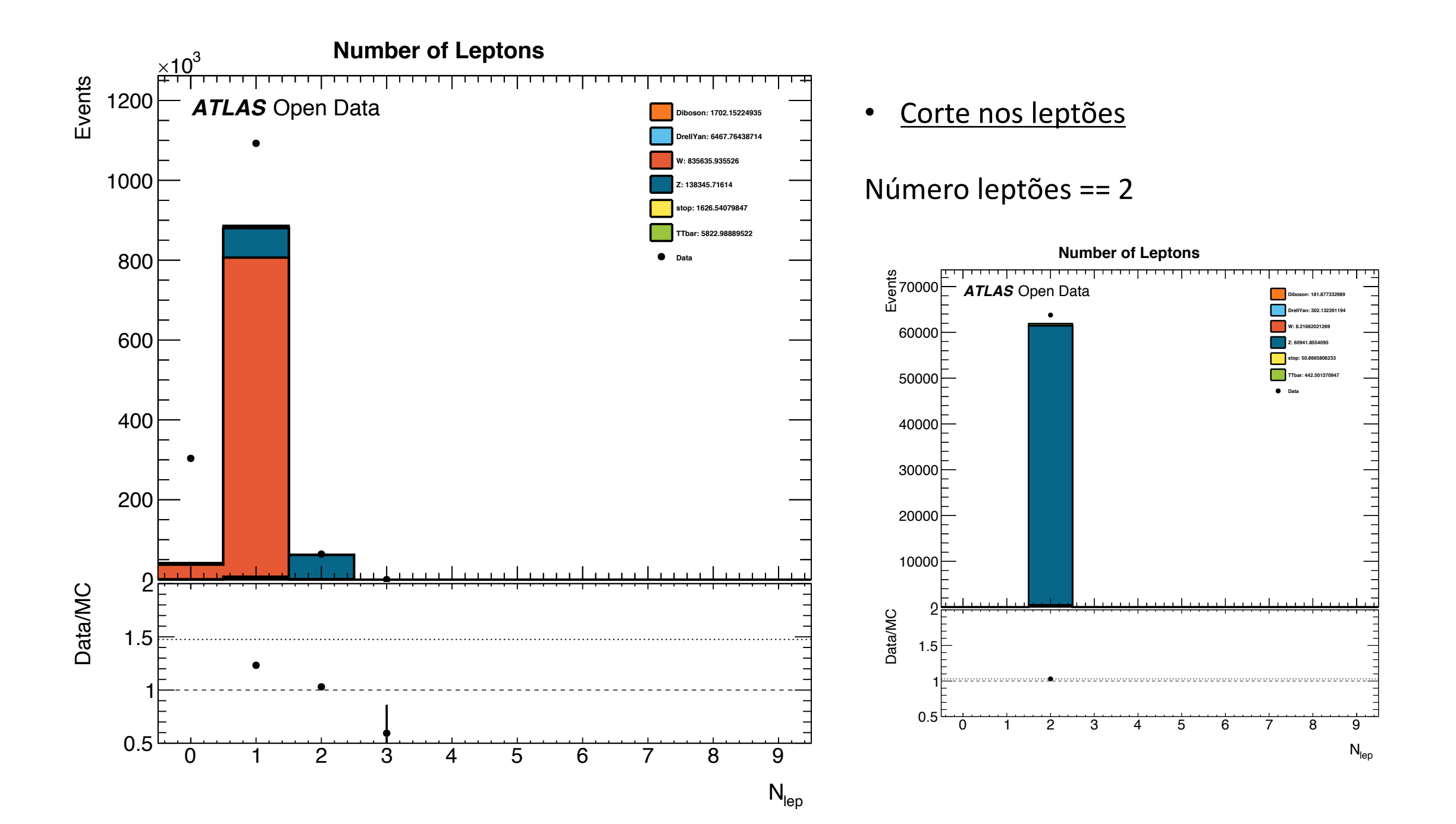

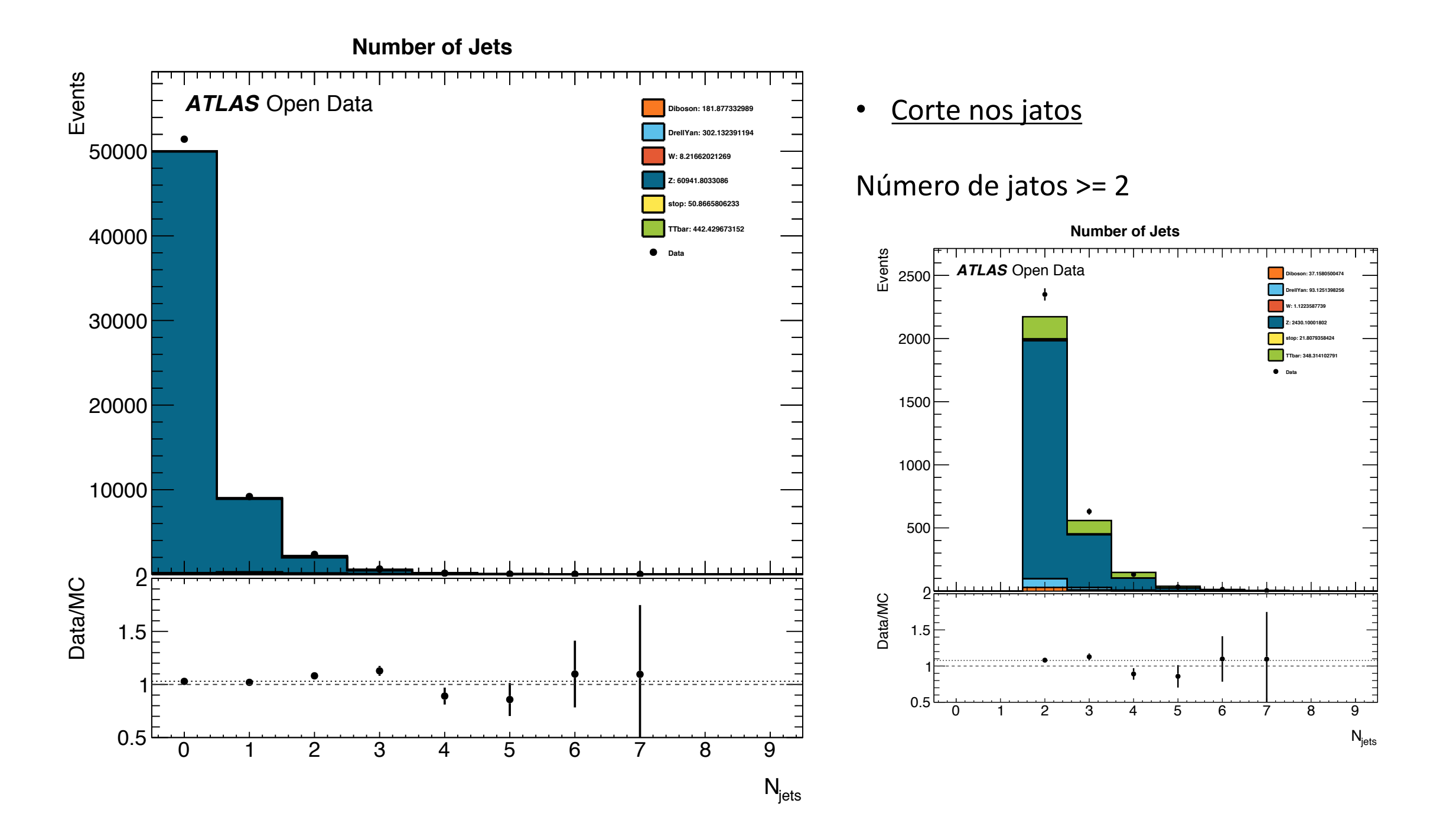

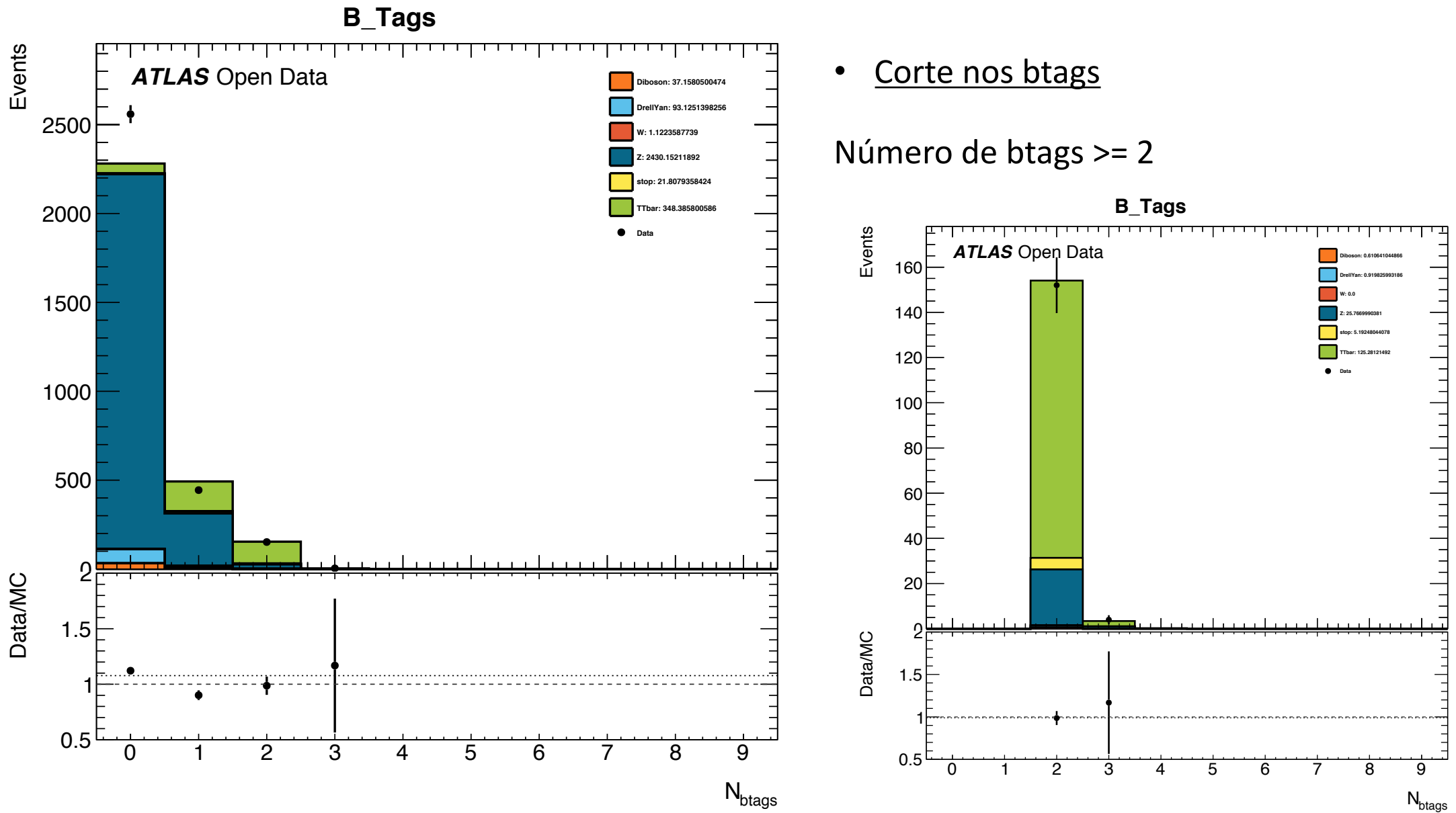

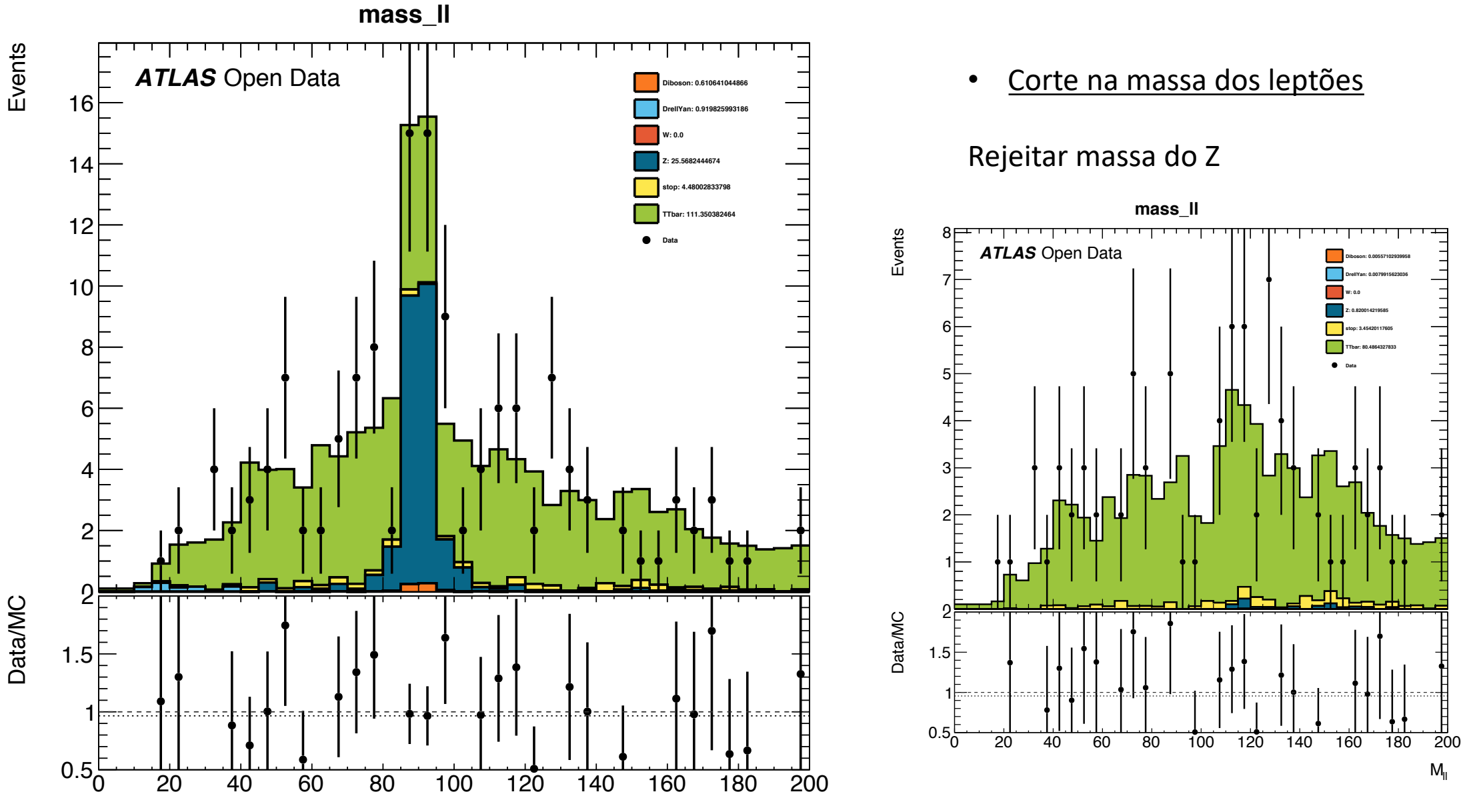

 $M_{\parallel}$ 

#### **Exemplos de gráficos usados no Fit**

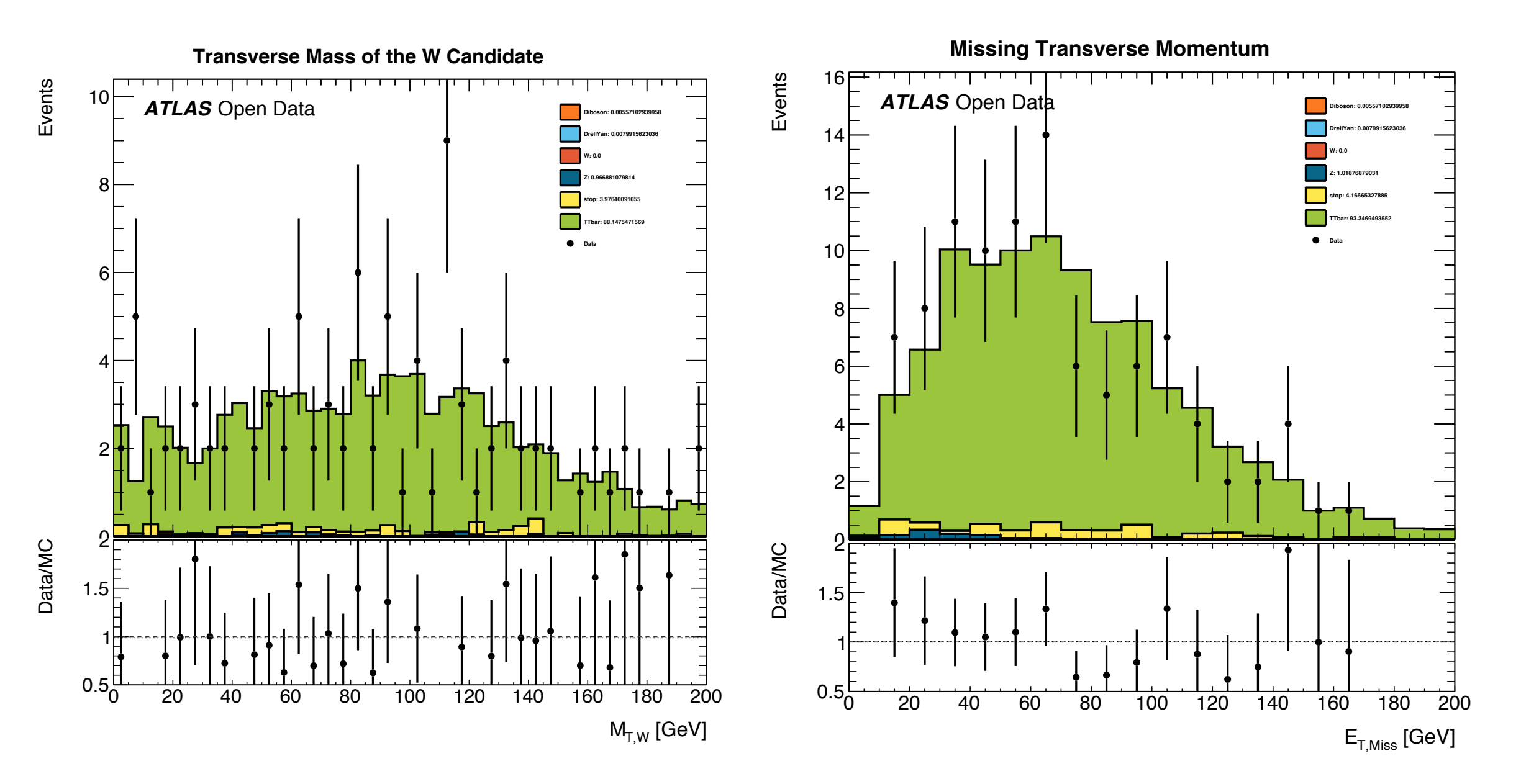

### Região de controlo

- Região de controlo de Z
- Região de controlo de Single-Top

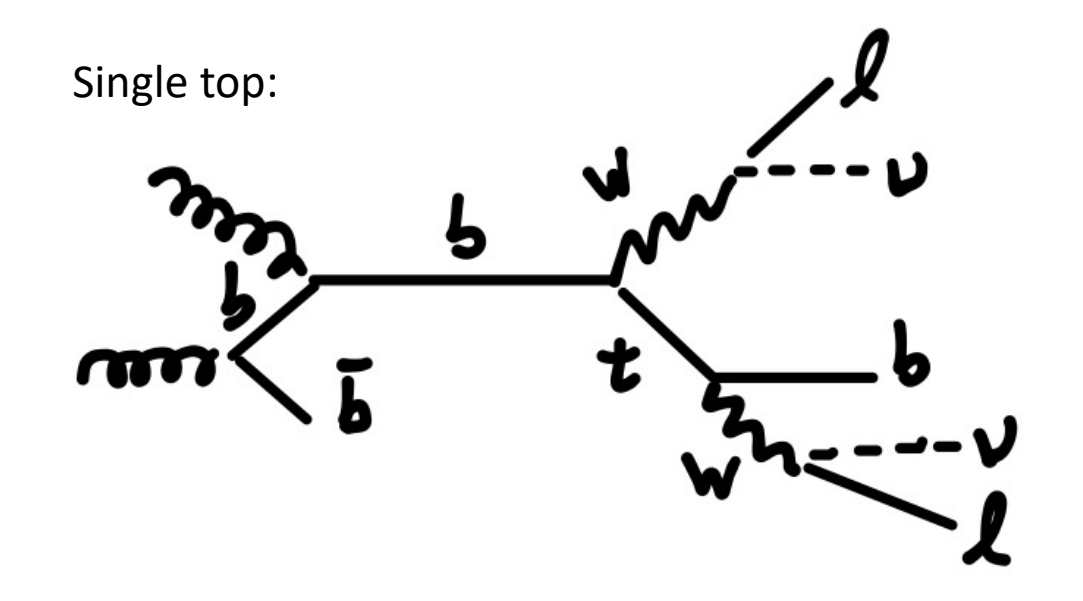

#### **Cortes da região de controlo Z\_2:**

- Número de leptões (=2)
- Número de jatos (>=2)
- Número de btags (>=2)
- Massa do Z (aceitar)

#### **Cortes da região de controlo Z\_1:**

- Número de leptões (=2)
- Número de jatos (>=2)
- Número de btags (=1)
- Massa do Z (aceitar)

#### **Cortes da região de controlo SingleTop:**

- Número de leptões (=2)
- Número de jatos (>=2)
- Número de btags (=1)
- Massa do Z (rejeitar)

### Região de controlo de Z\_2

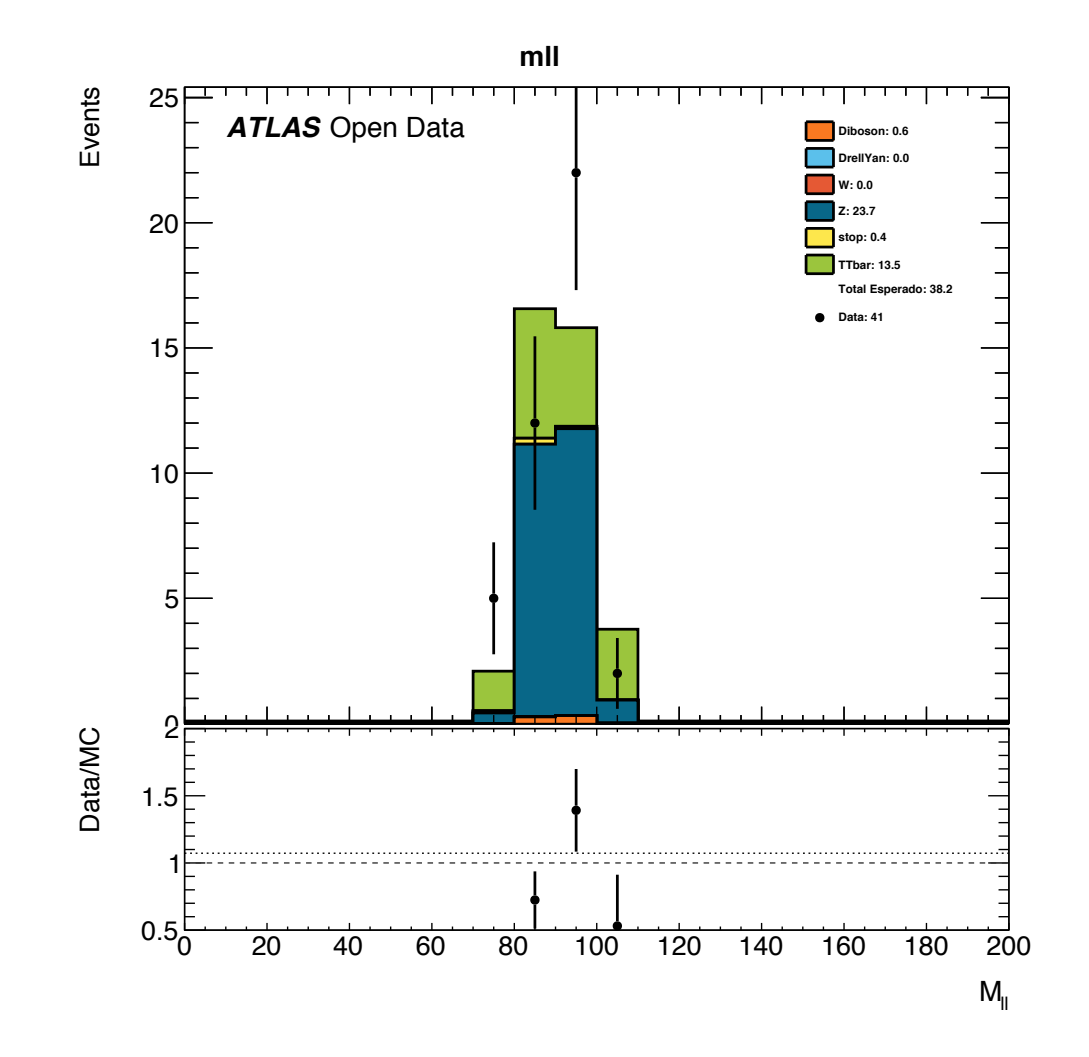

- Sequência de cortes da região de sinal
	- Corte nos 2 leptões
	- Corte em jatos >= 2
	- Corte em btags >= 2
	- Corte na massa dos leptões (rejeitar massa do Z)
- Sequência de cortes da região de controlo Z\_2
	- Corte nos 2 leptões
	- Corte em jatos >= 2
	- Corte em btags >= 2
	- Corte na massa dos leptões (aceitar massa do Z)

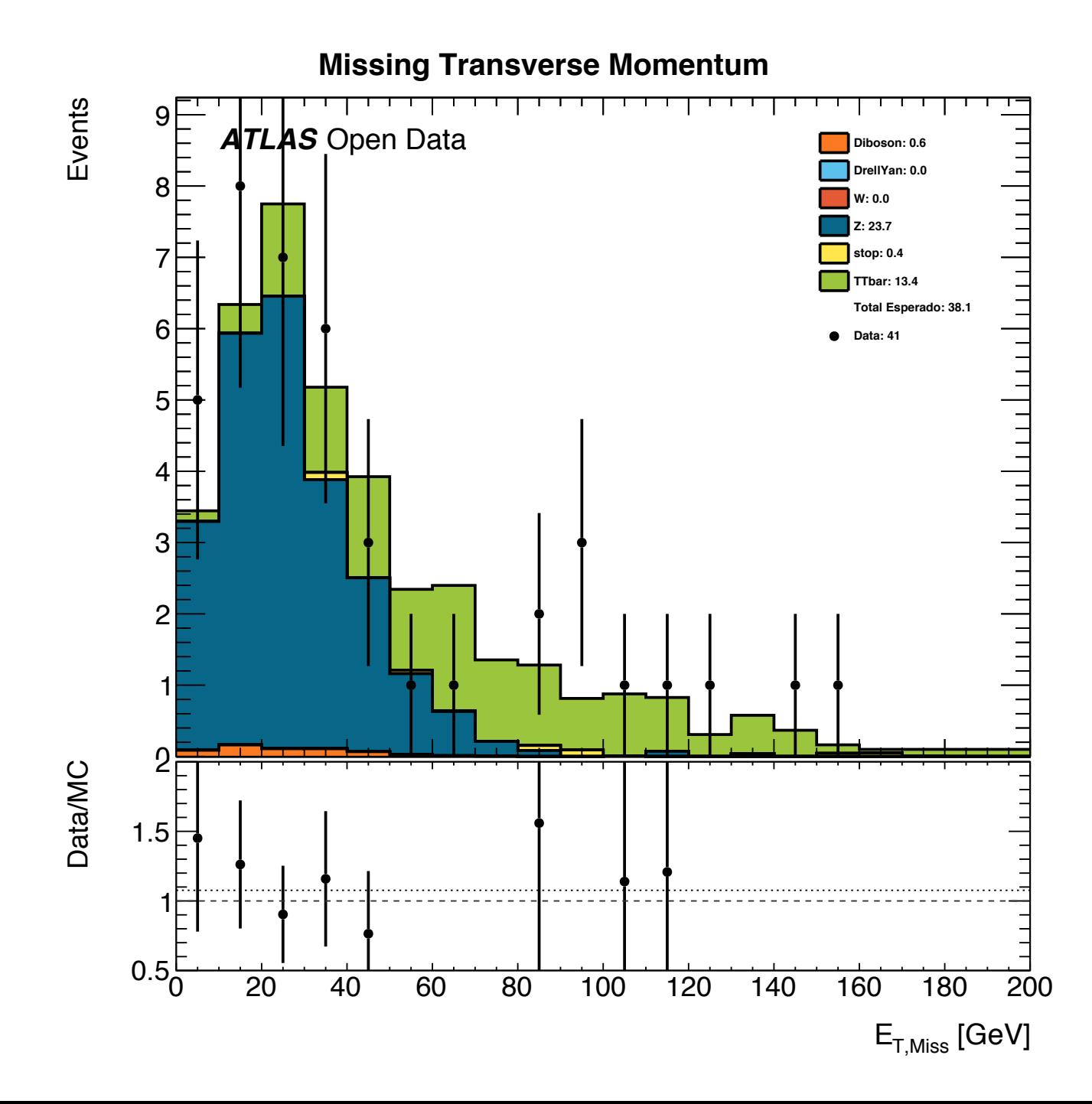

### Região de controlo de Z\_1

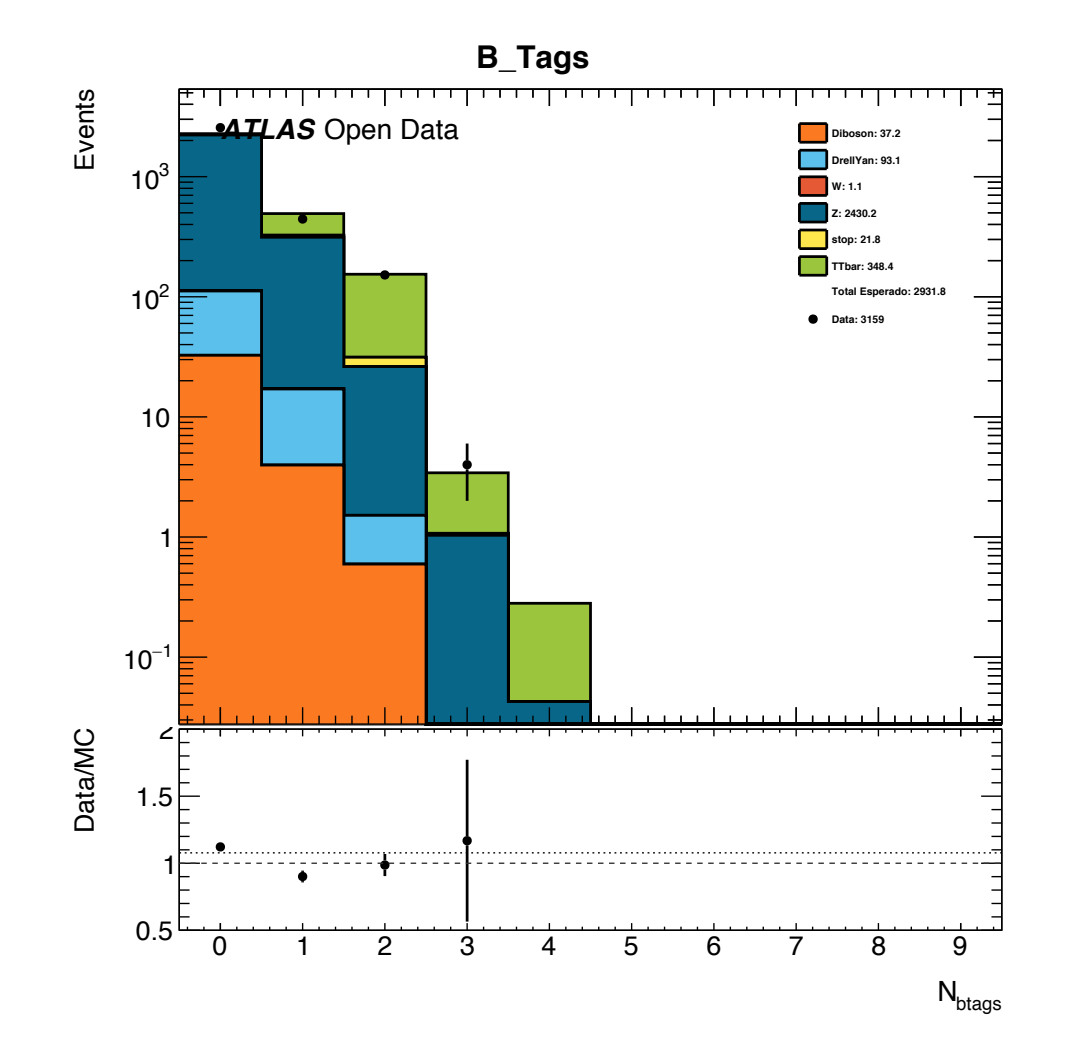

- Sequência de cortes da região de sinal
	- Corte nos 2 leptões
	- Corte em jatos >= 2
	- Corte em btags >= 2
	- Corte na massa dos leptões (rejeitar massa do Z)
- Sequência de cortes da região de controlo Z\_1
	- Corte nos 2 leptões
	- Corte em jatos >= 2
	- Corte em btags == 1
	- Corte na massa dos leptões (aceitar massa do Z)

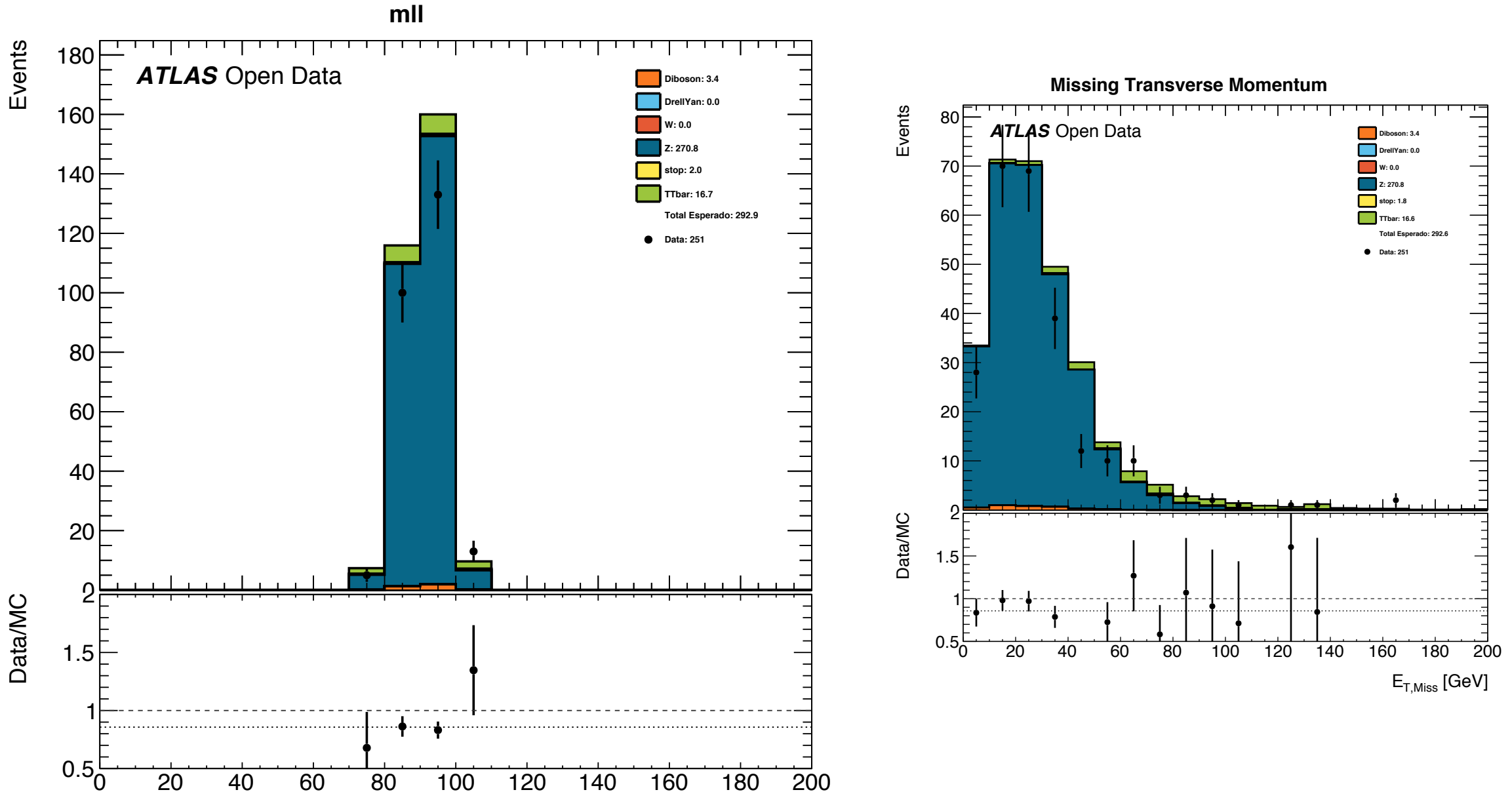

 $M_{\parallel}$ 

#### Região de controlo de single-top

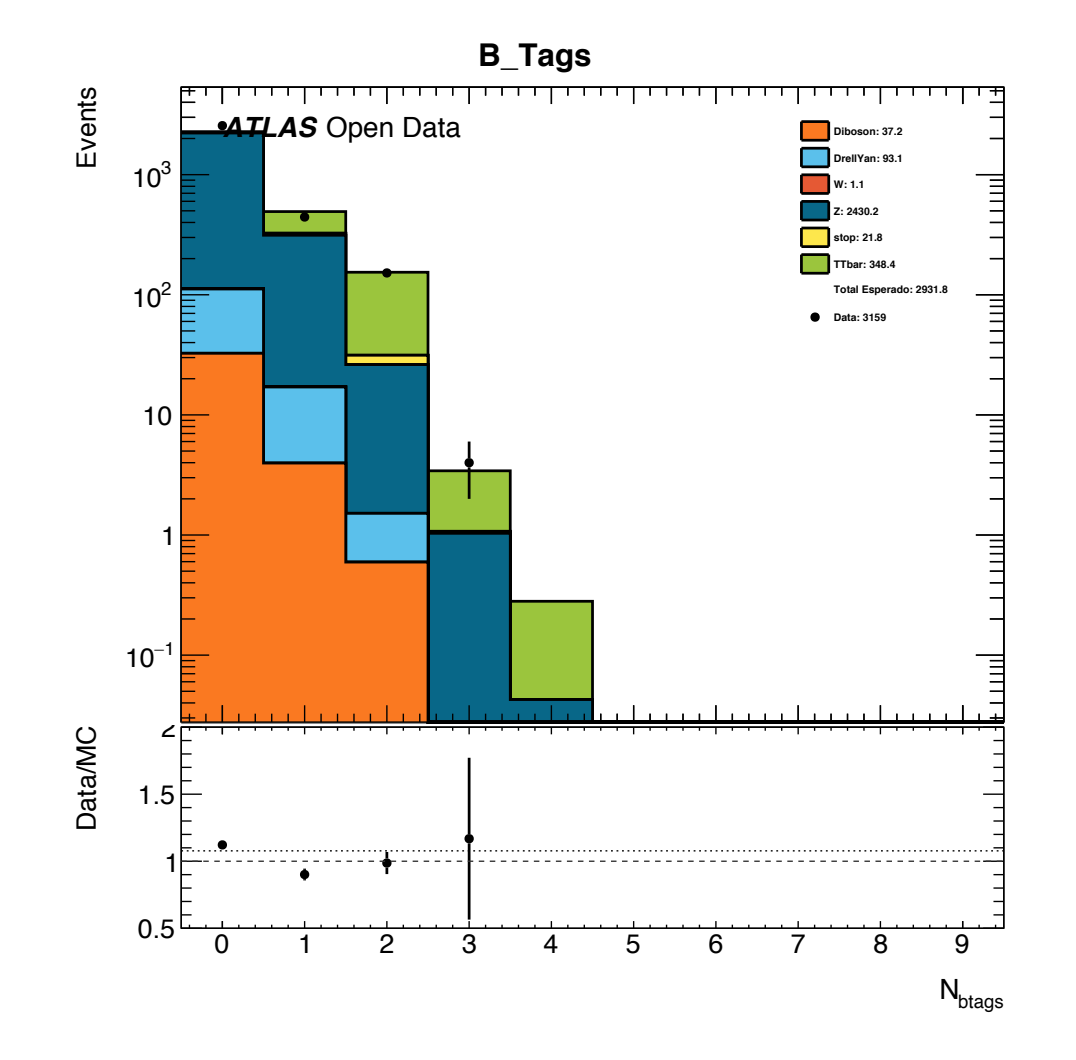

- § Sequência de cortes da região de sinal
	- Corte nos 2 leptões
	- Corte em jatos >= 2
	- Corte em btags >= 2
	- § Corte na massa dos leptões (rejeitar massa do Z)
- § Sequência de cortes da região de controlo single-top
	- § Corte nos 2 leptões
	- Corte em jatos >= 2
	- Corte em btags == 1
	- § Corte na massa dos leptões (rejeitar massa do Z)

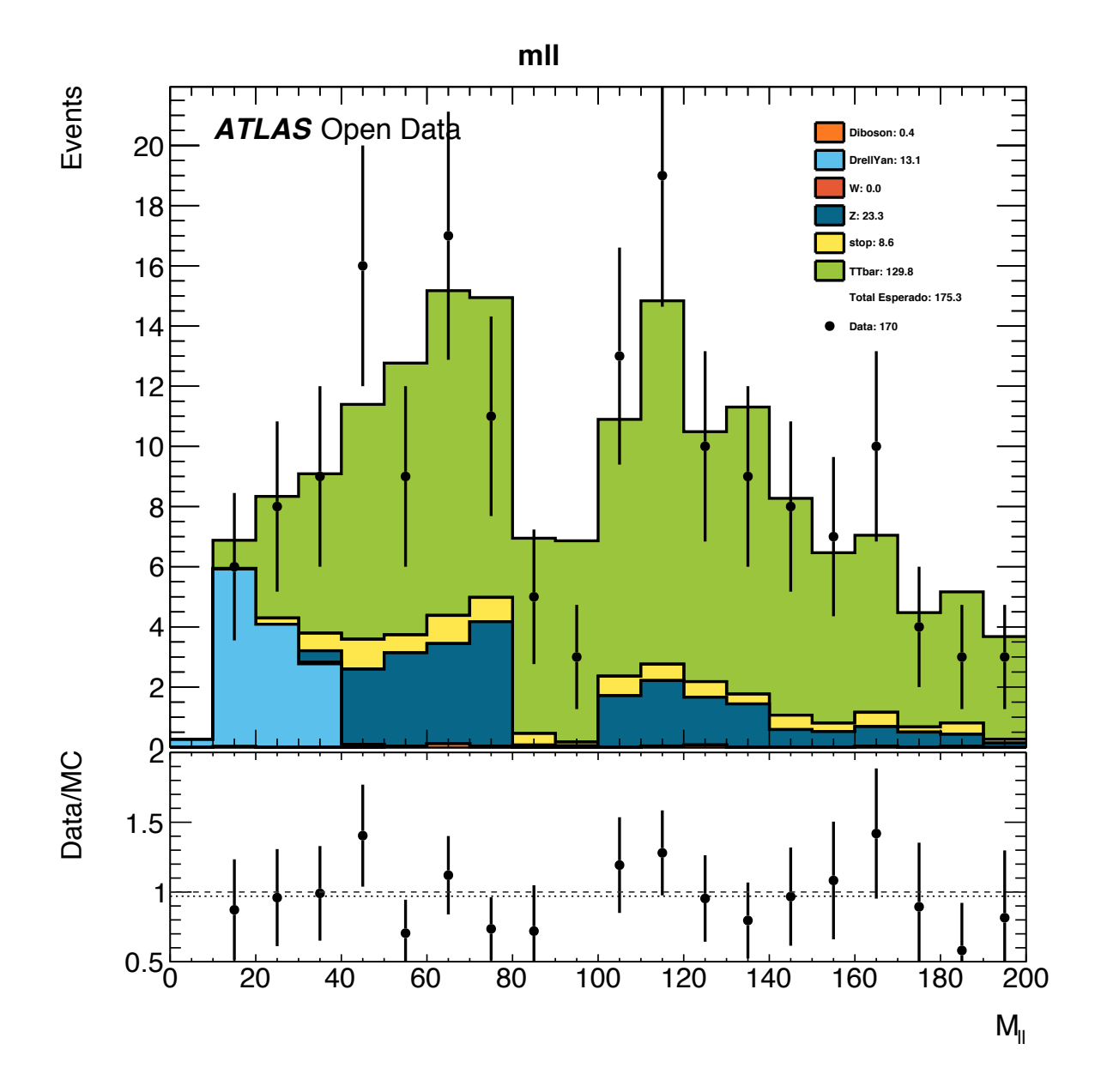

#### Região sinal Região Controlo SingleTop

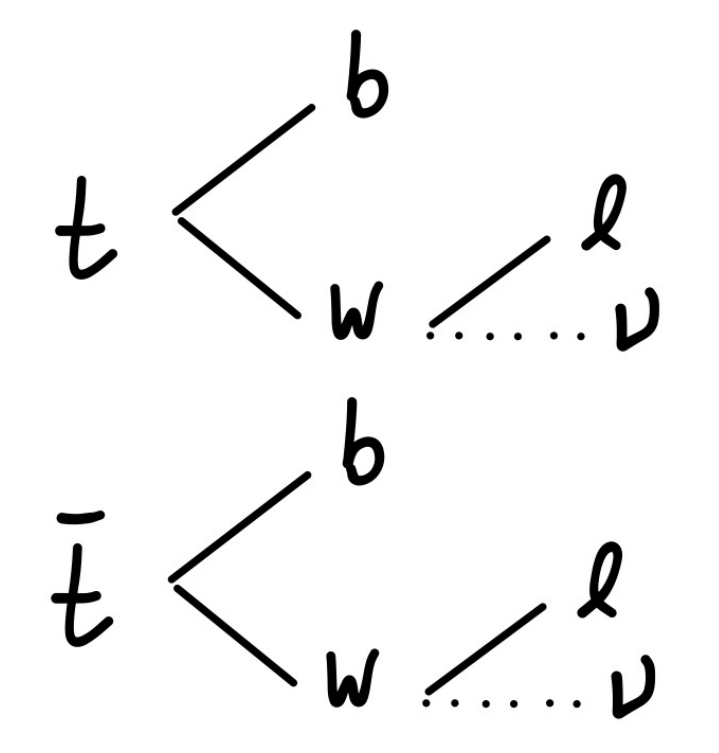

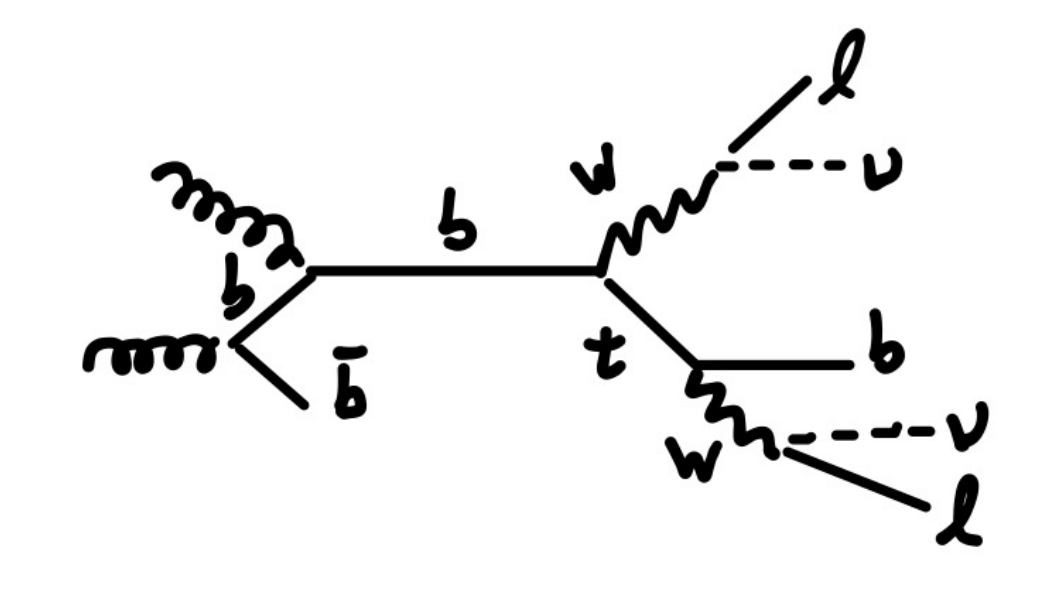

• Ângulos entre o jato não b e os leptões

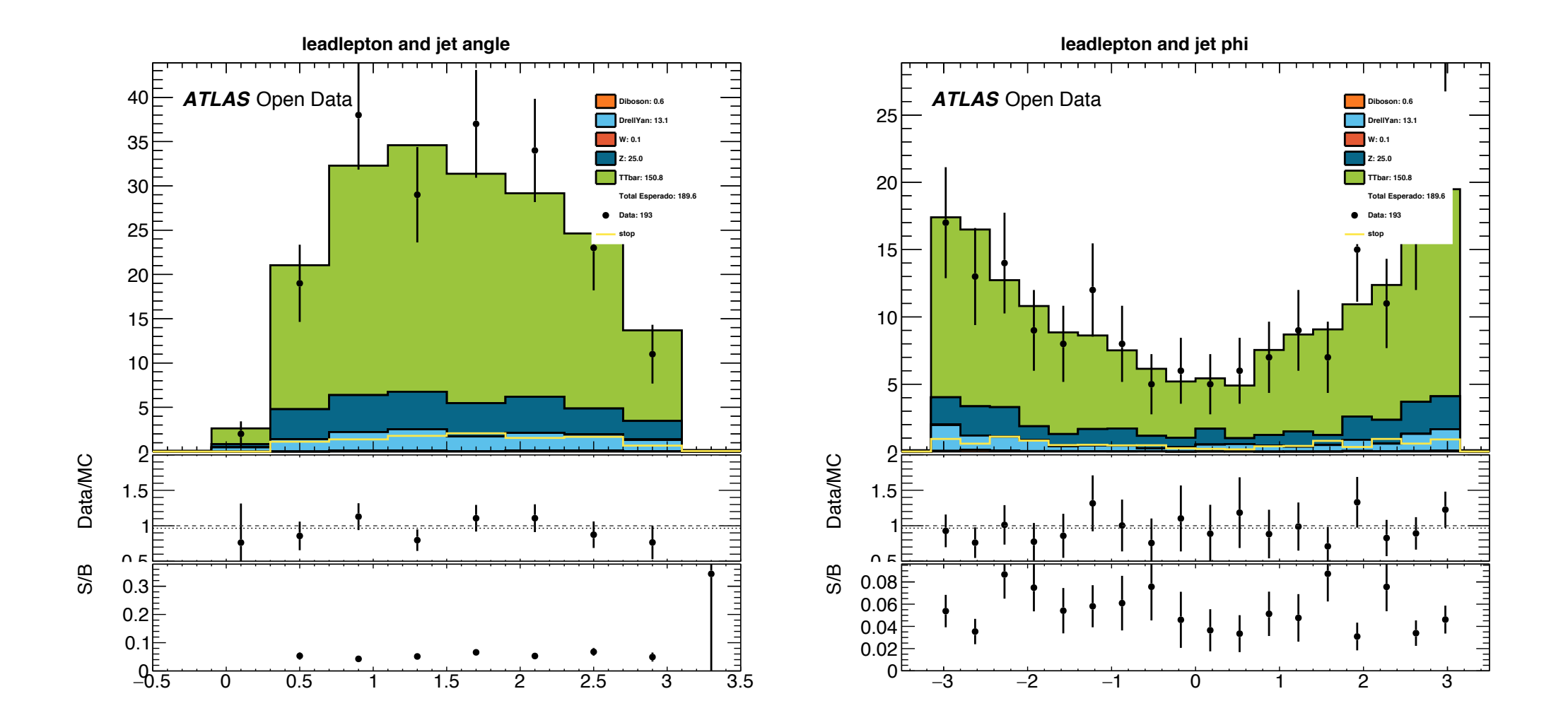

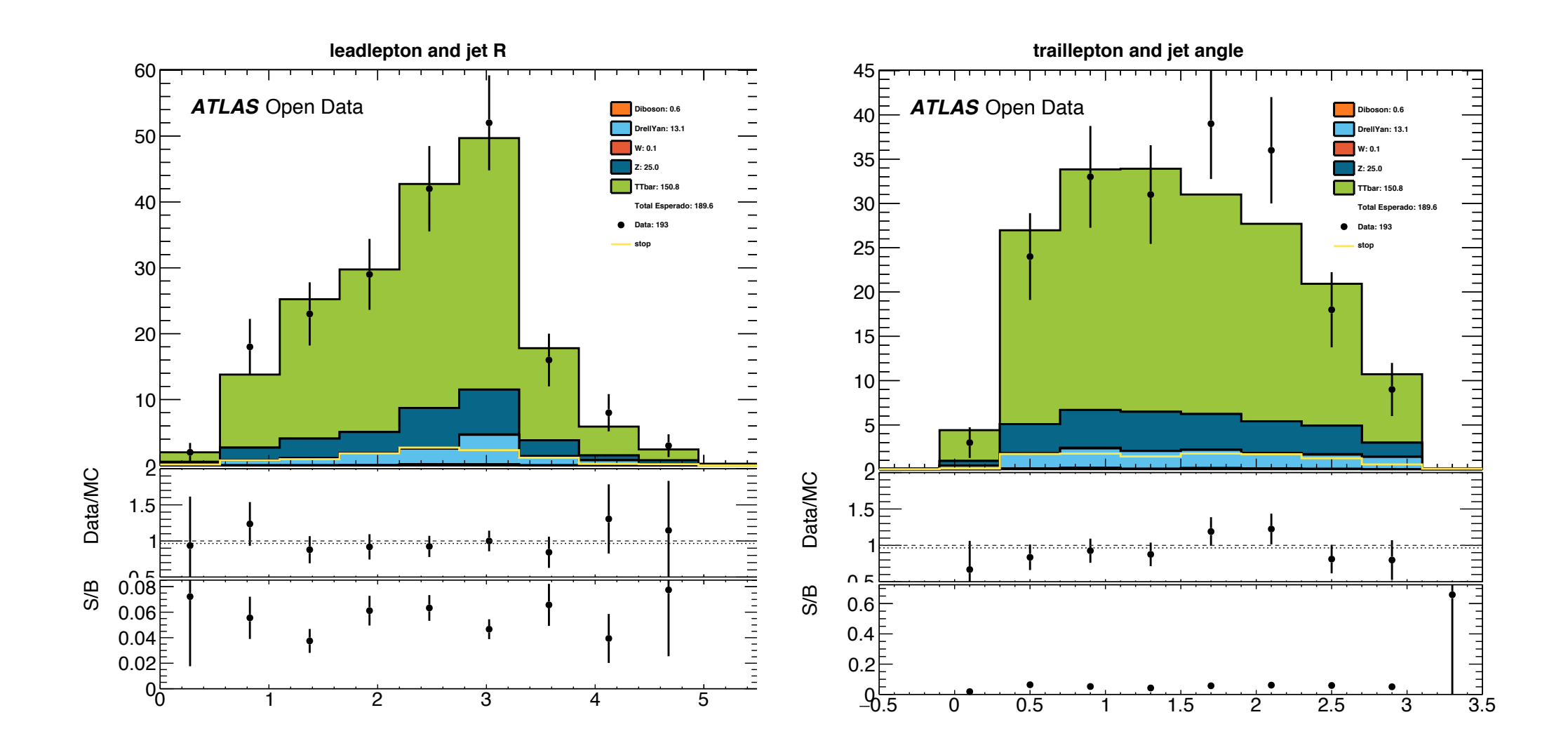

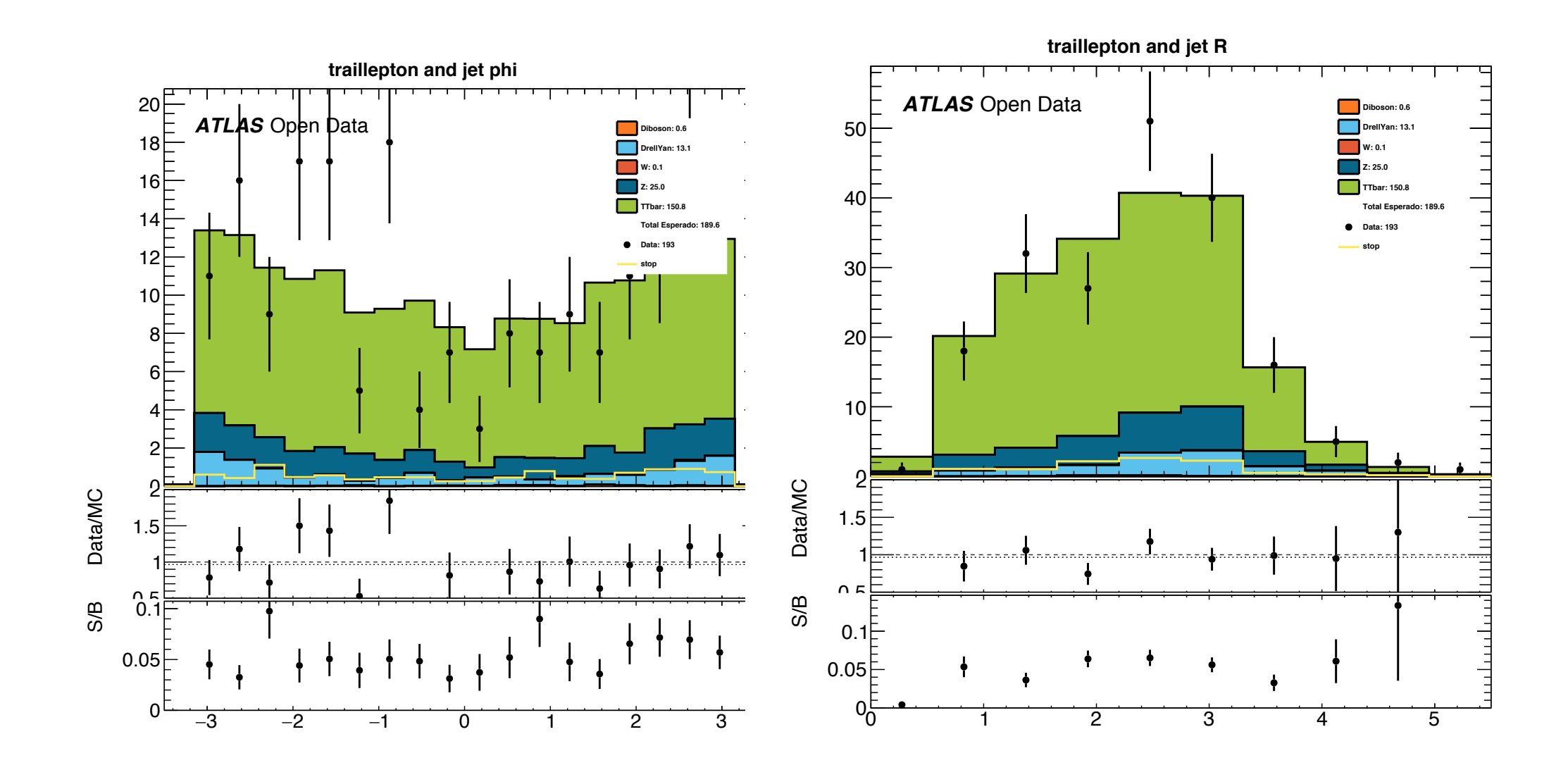

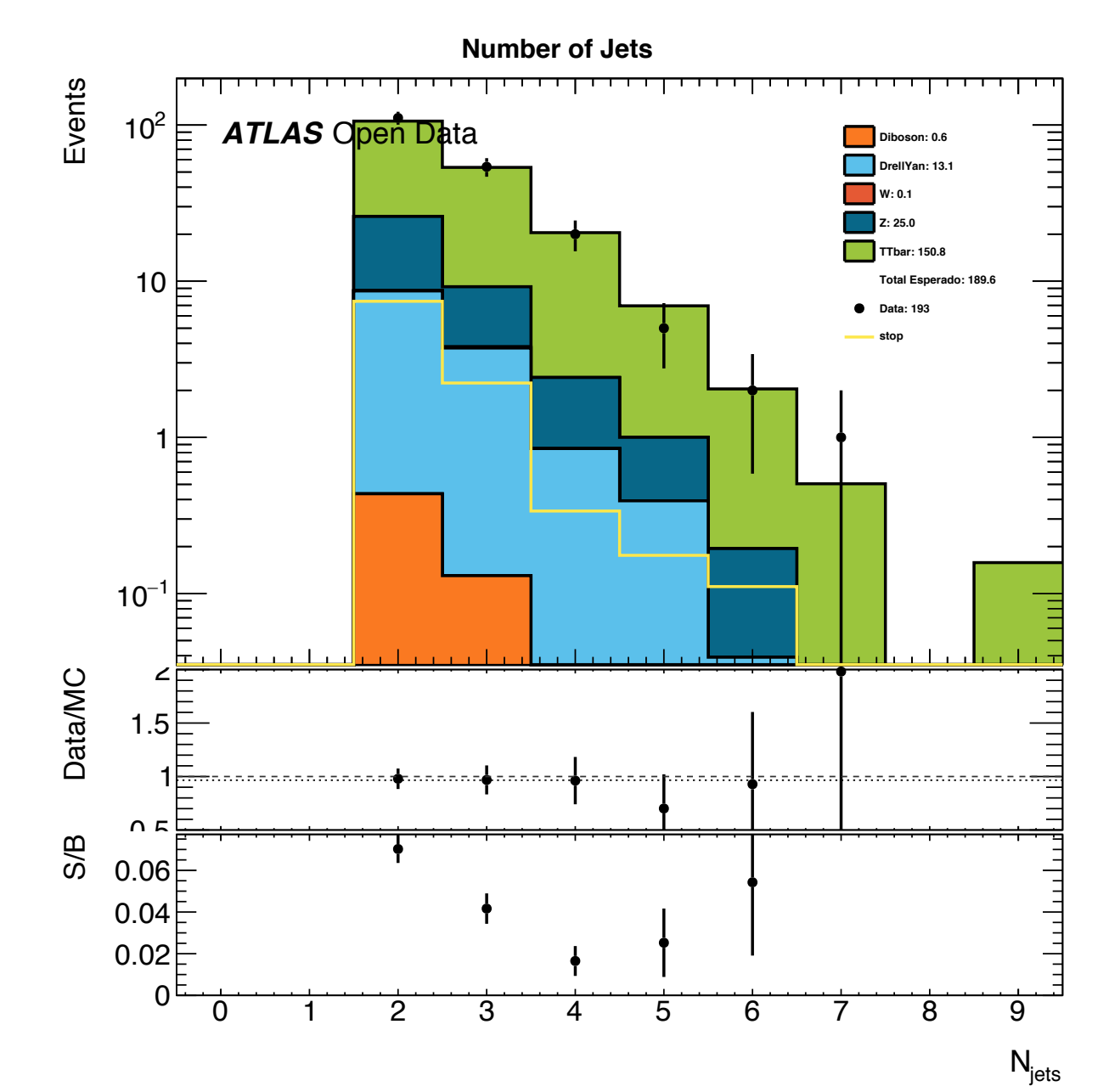

#### Fit - região sinal

$$
N_{\text{data}} = \mu_1 * N_{\text{(tt)}} + \mu_2 * N_{\text{(stop)}} + \mu_3 * N_{\text{(Z)}}
$$

Secção eficaz ttbar utilizado: 252.85 pb

#### Nº jets

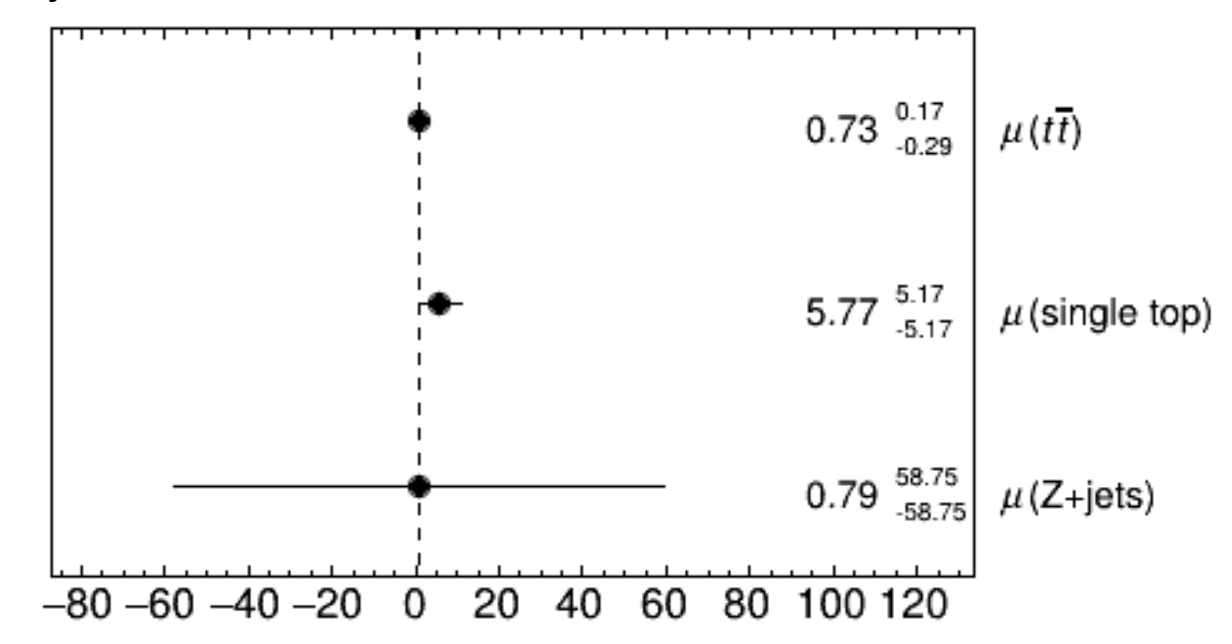

#### Fit - região de sinal + single-top

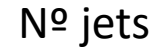

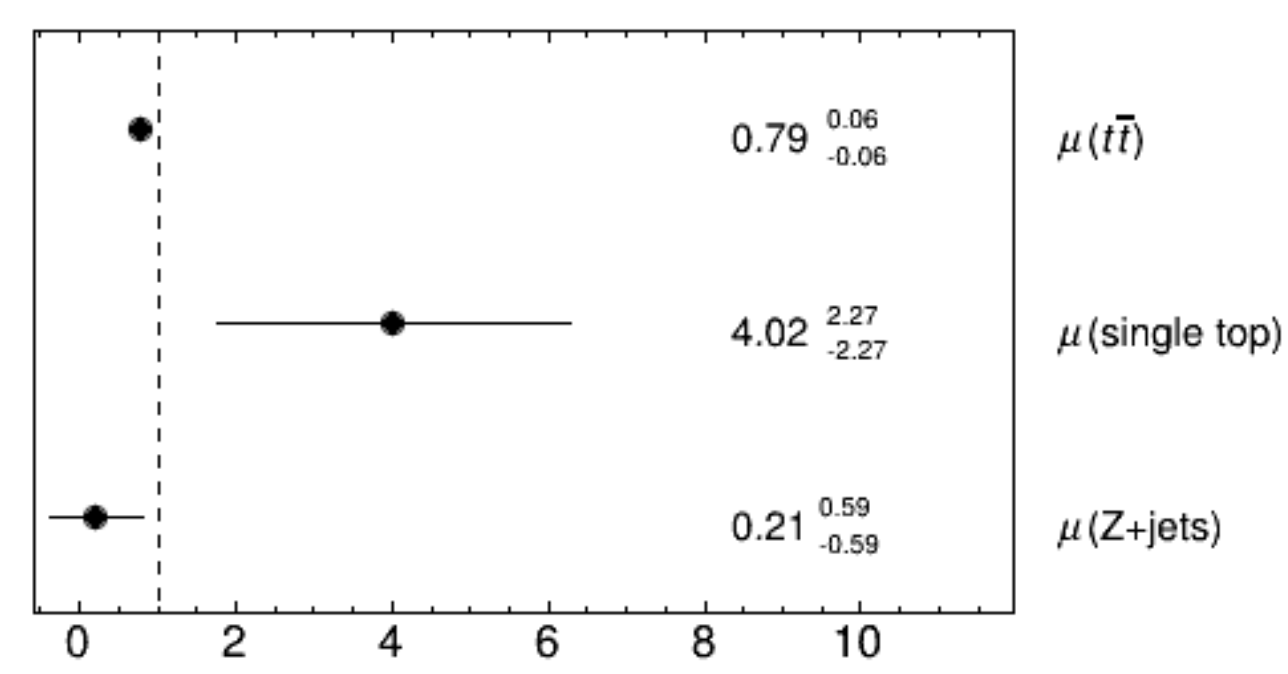

### Fit - região sinal + single top +  $z_1$

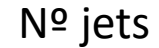

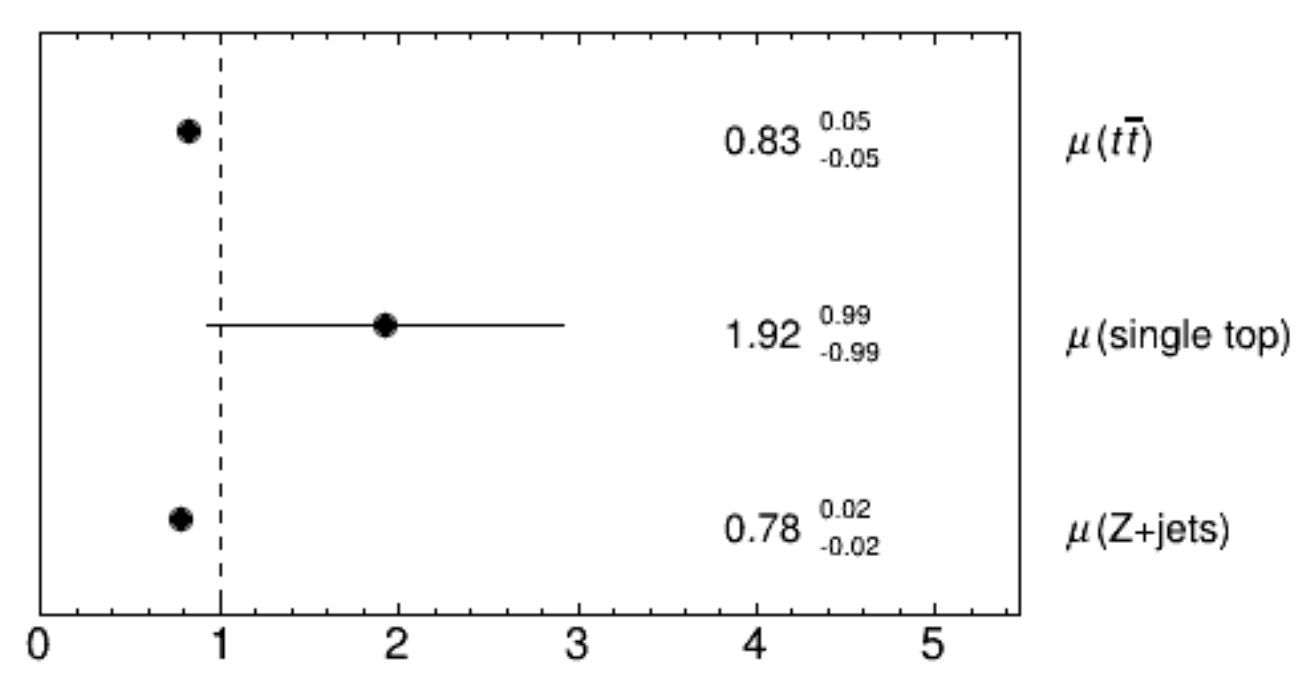

## Fit – região sinal + single top +  $z_2$

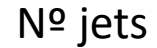

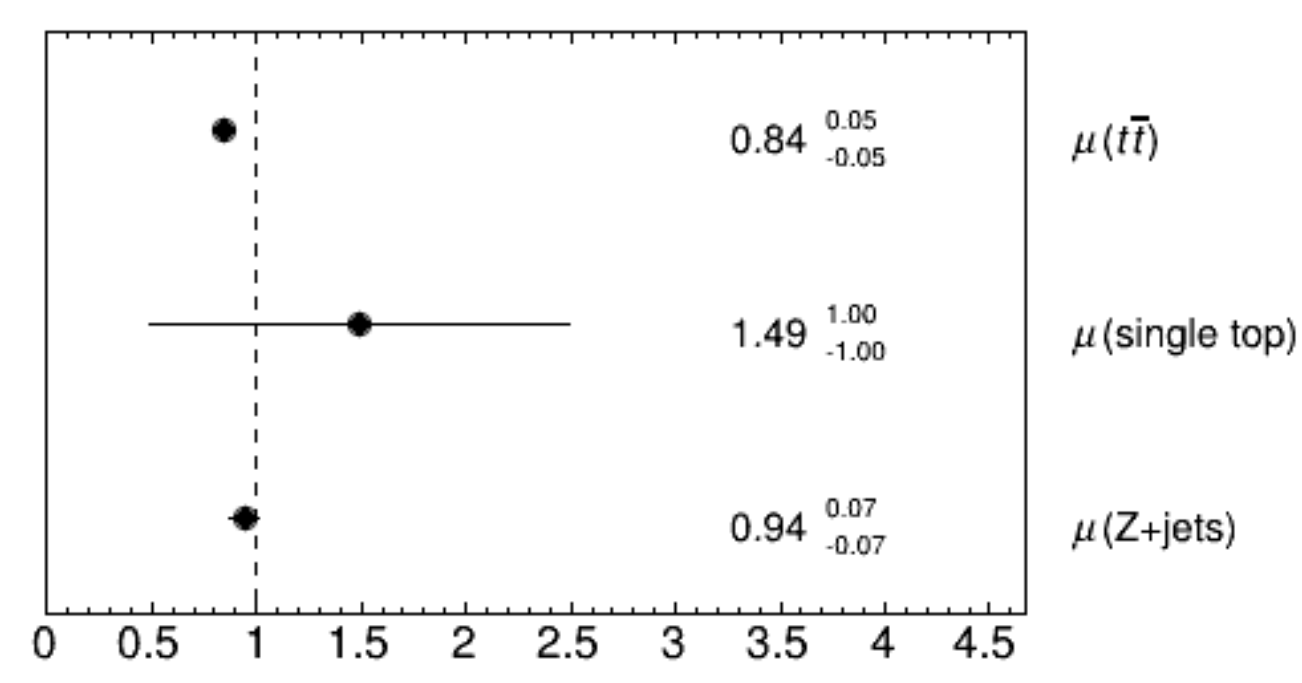

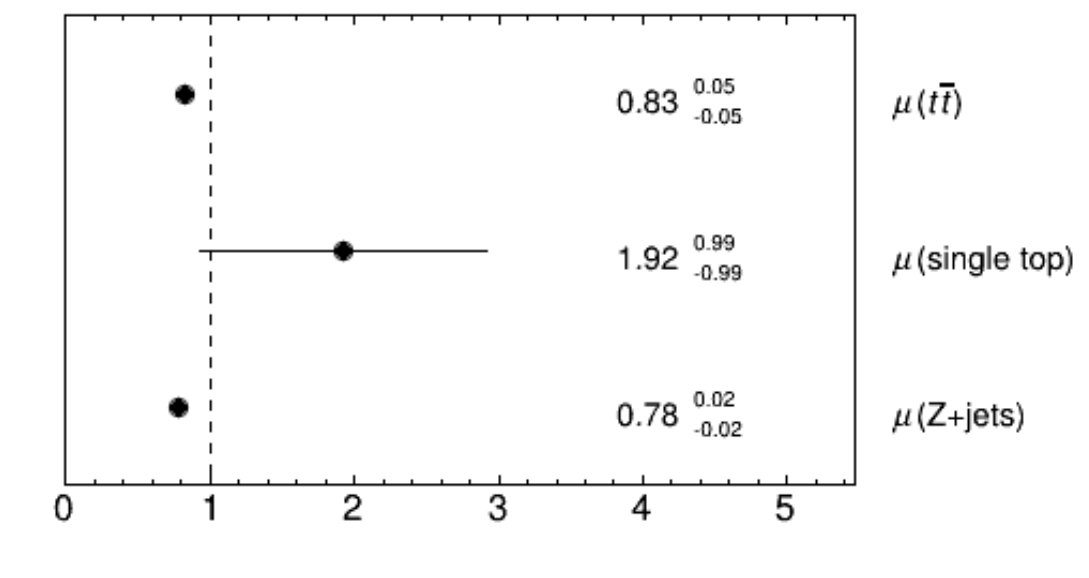

Fit – região sinal + single top +  $z_1$  Fit – região sinal + single top +  $z_2$ 

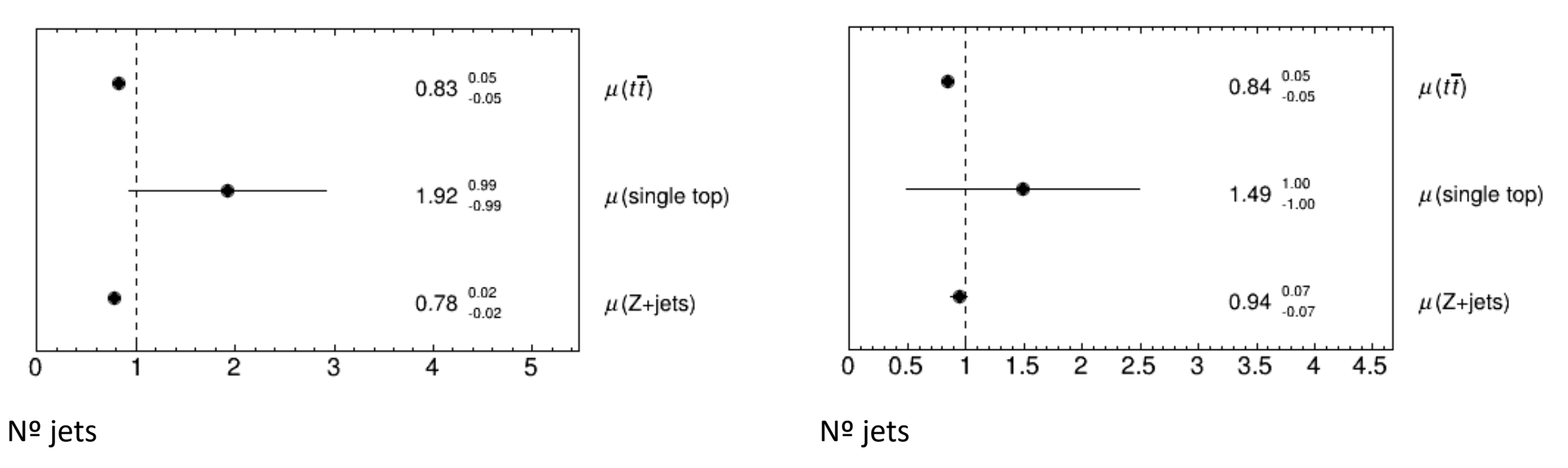

Secção eficaz ttbar = 212.394 +/- 12.6425 pb

```
Fit – região sinal + single top + z_2
```
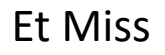

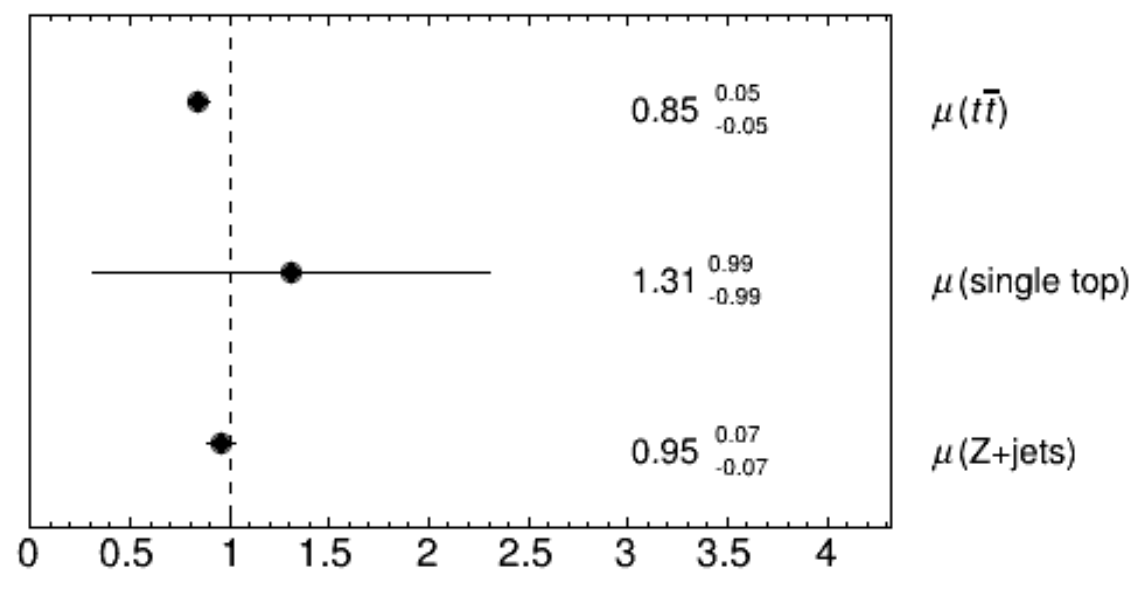

Secção eficaz ttbar = 214.923 +/- 12.6425 pb

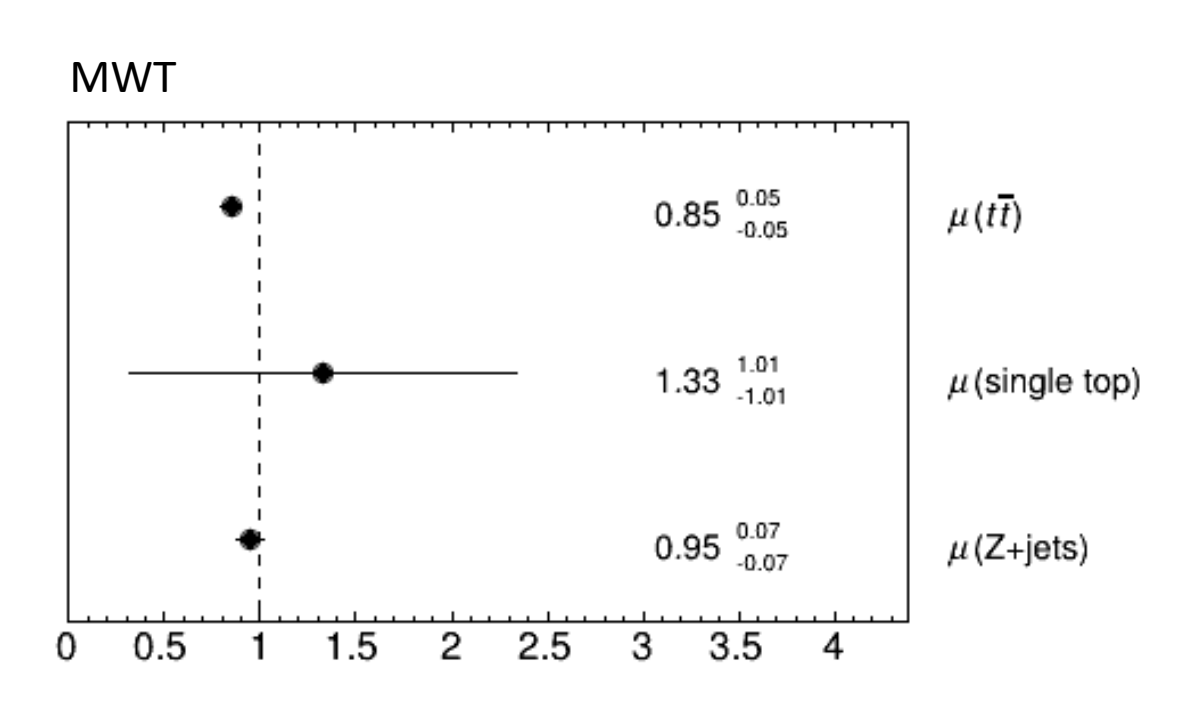

Secção eficaz ttbar = 214.923 +/- 12.6425 pb

### Fit Outputs - Região Sinal

Et Miss

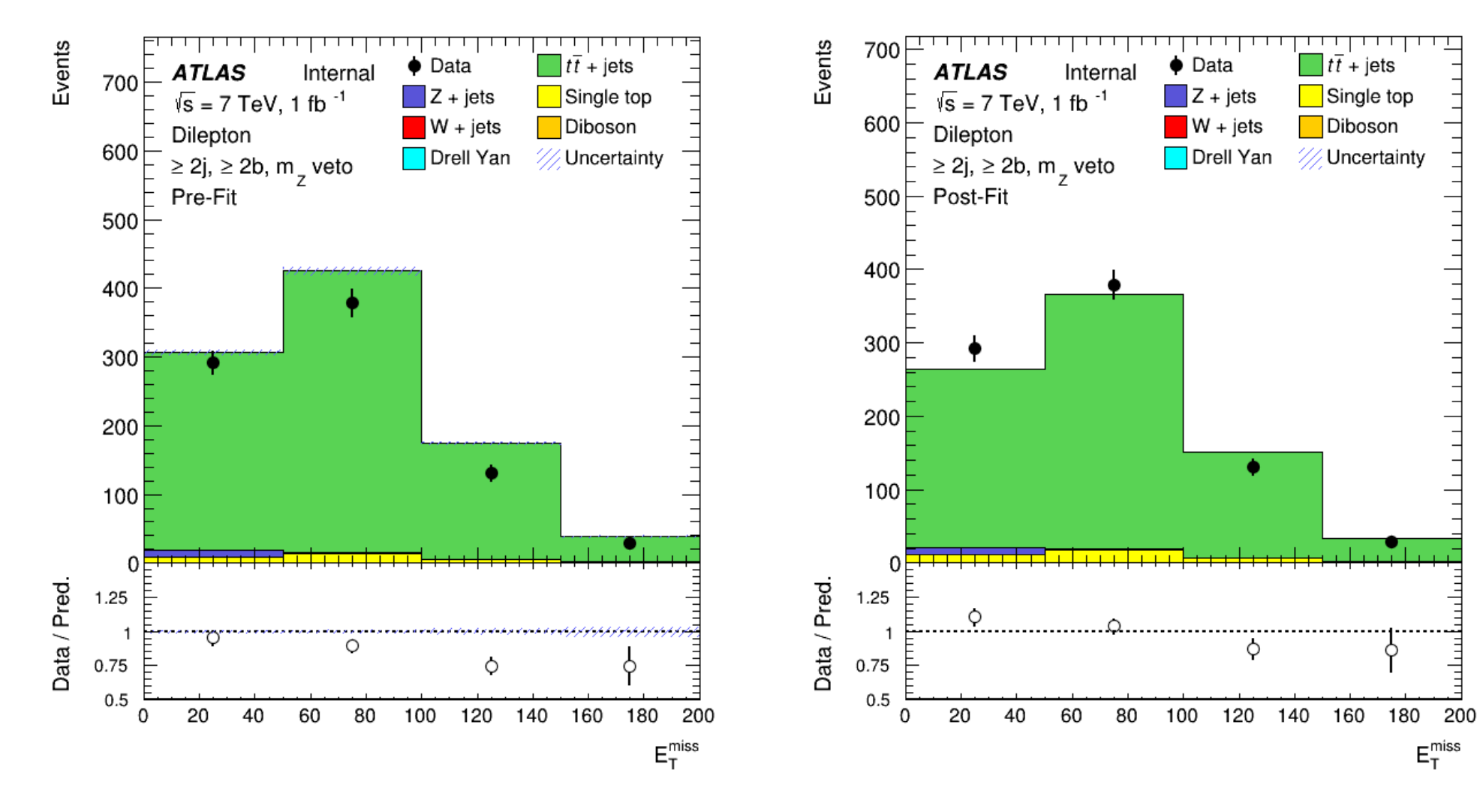

MWT

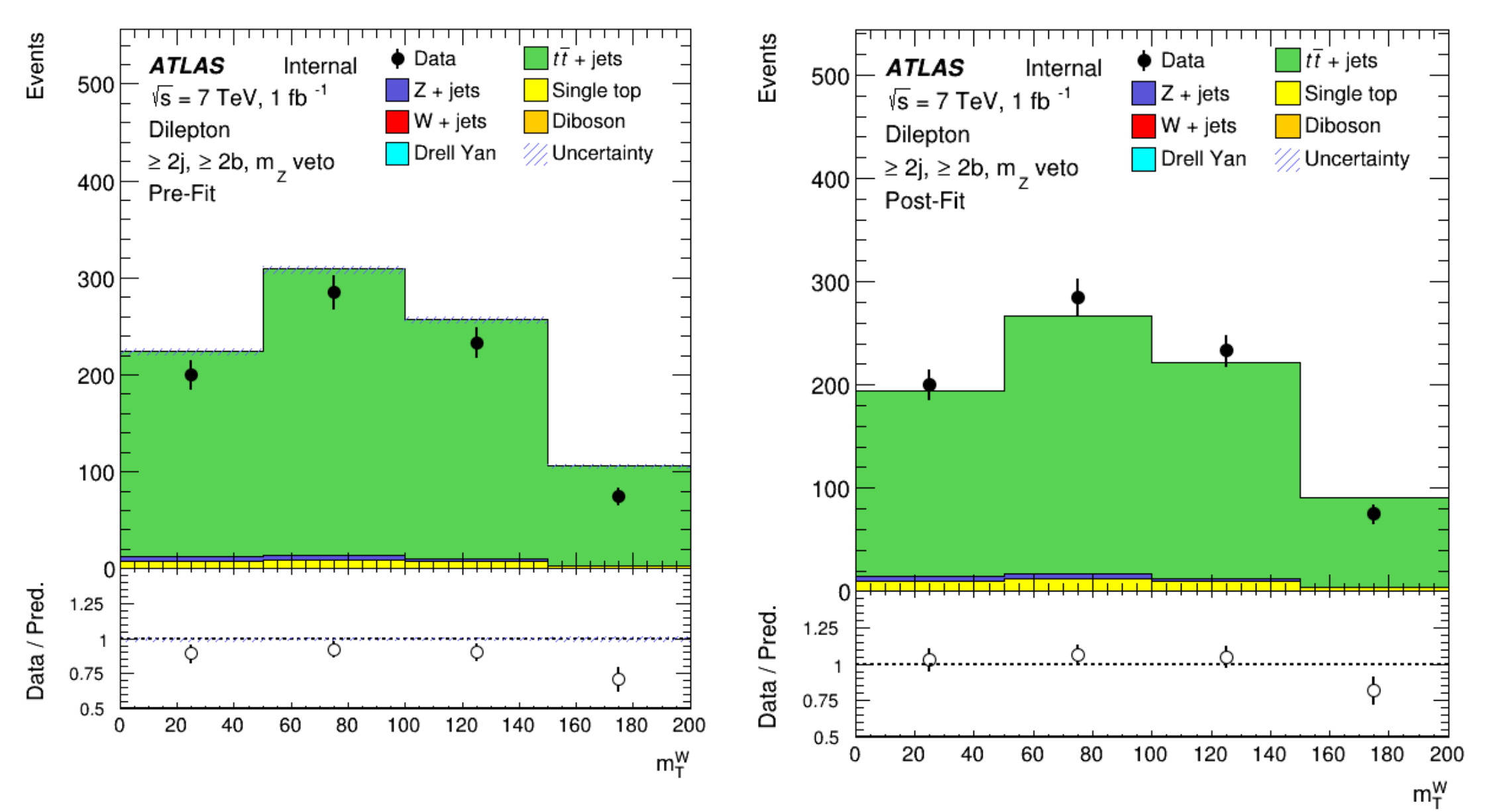

Nº Jets

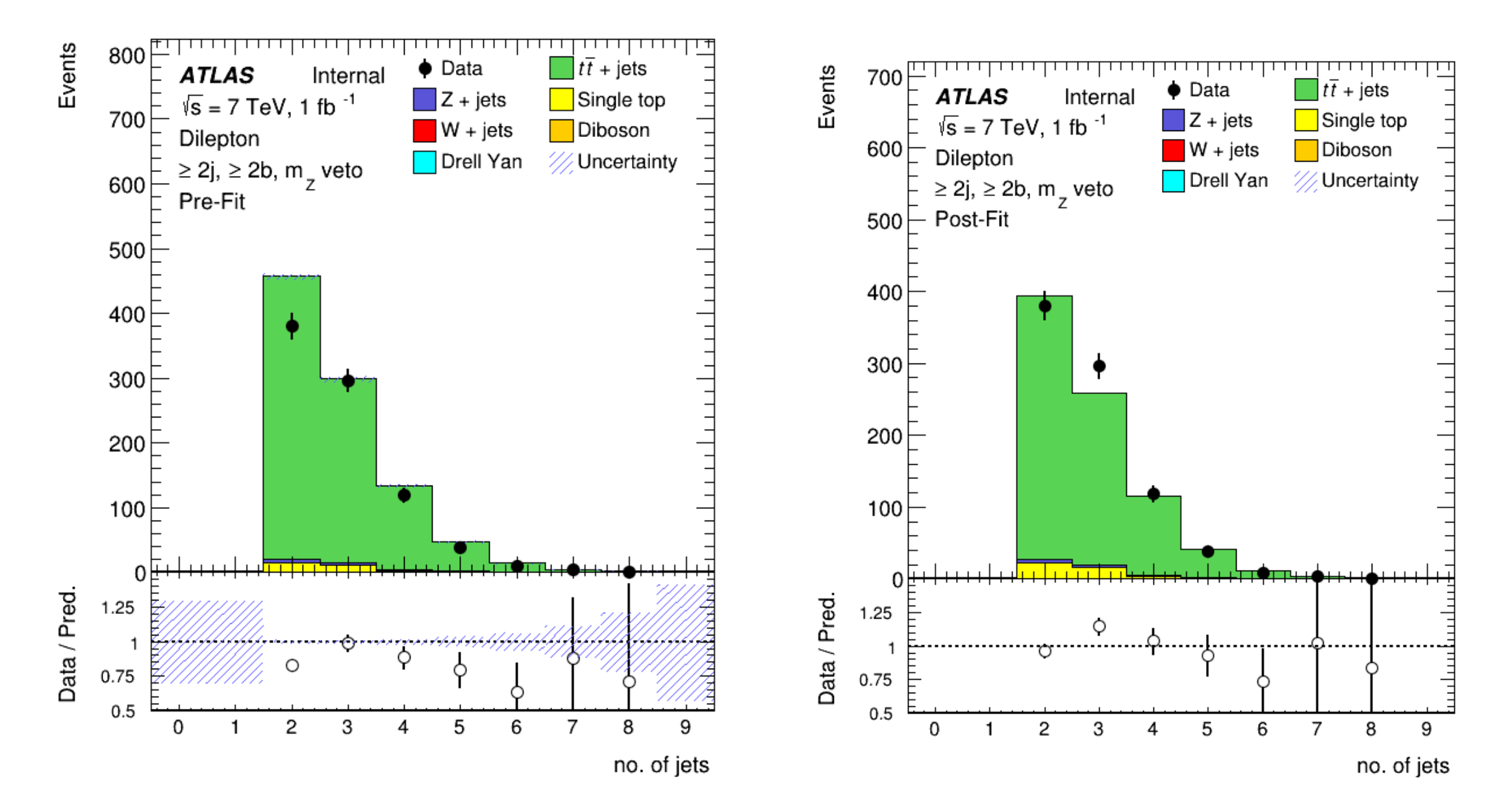

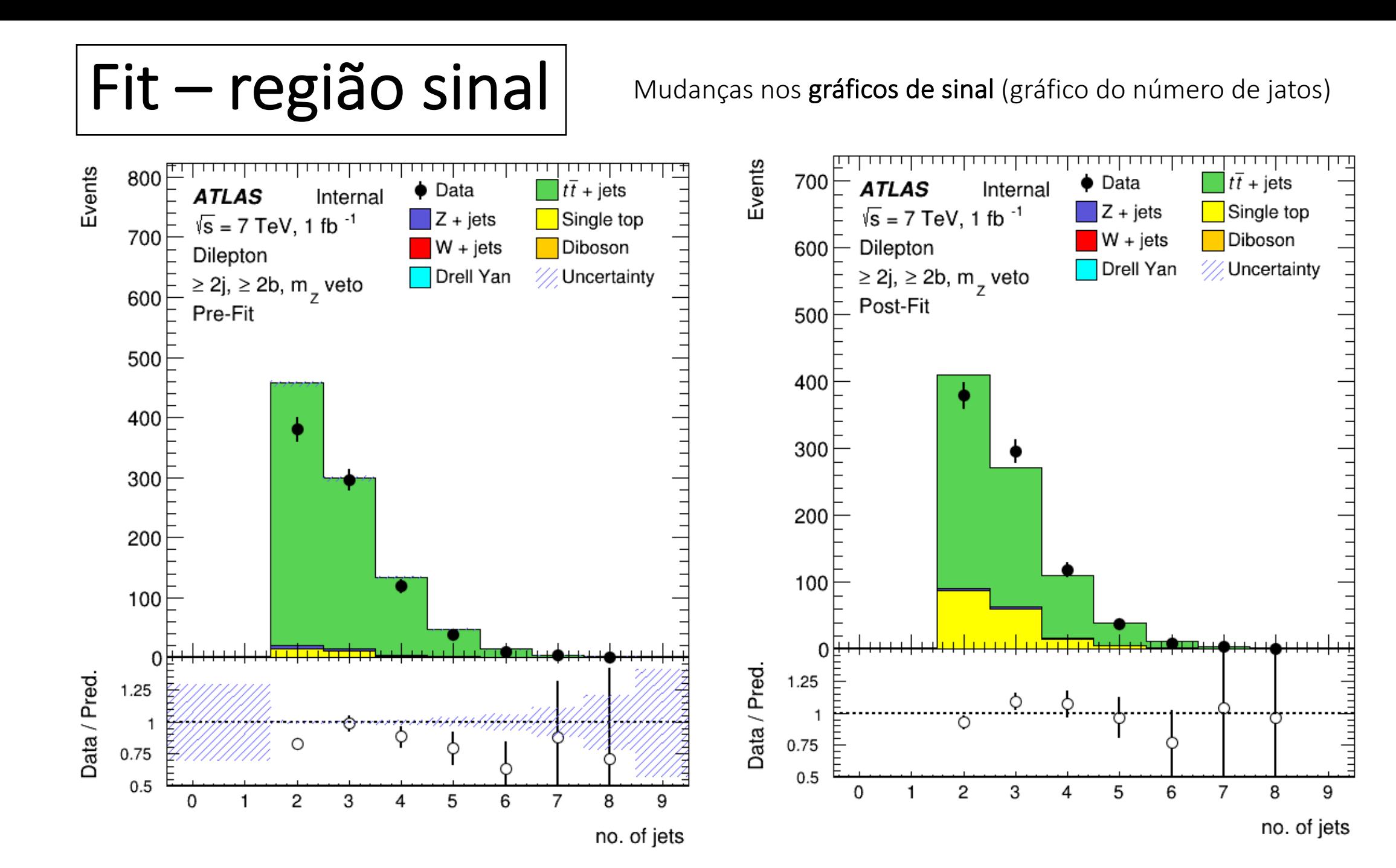

Fit – região sinal + single top

Mudanças nos gráficos de controlo (gráfico do número de jatos)

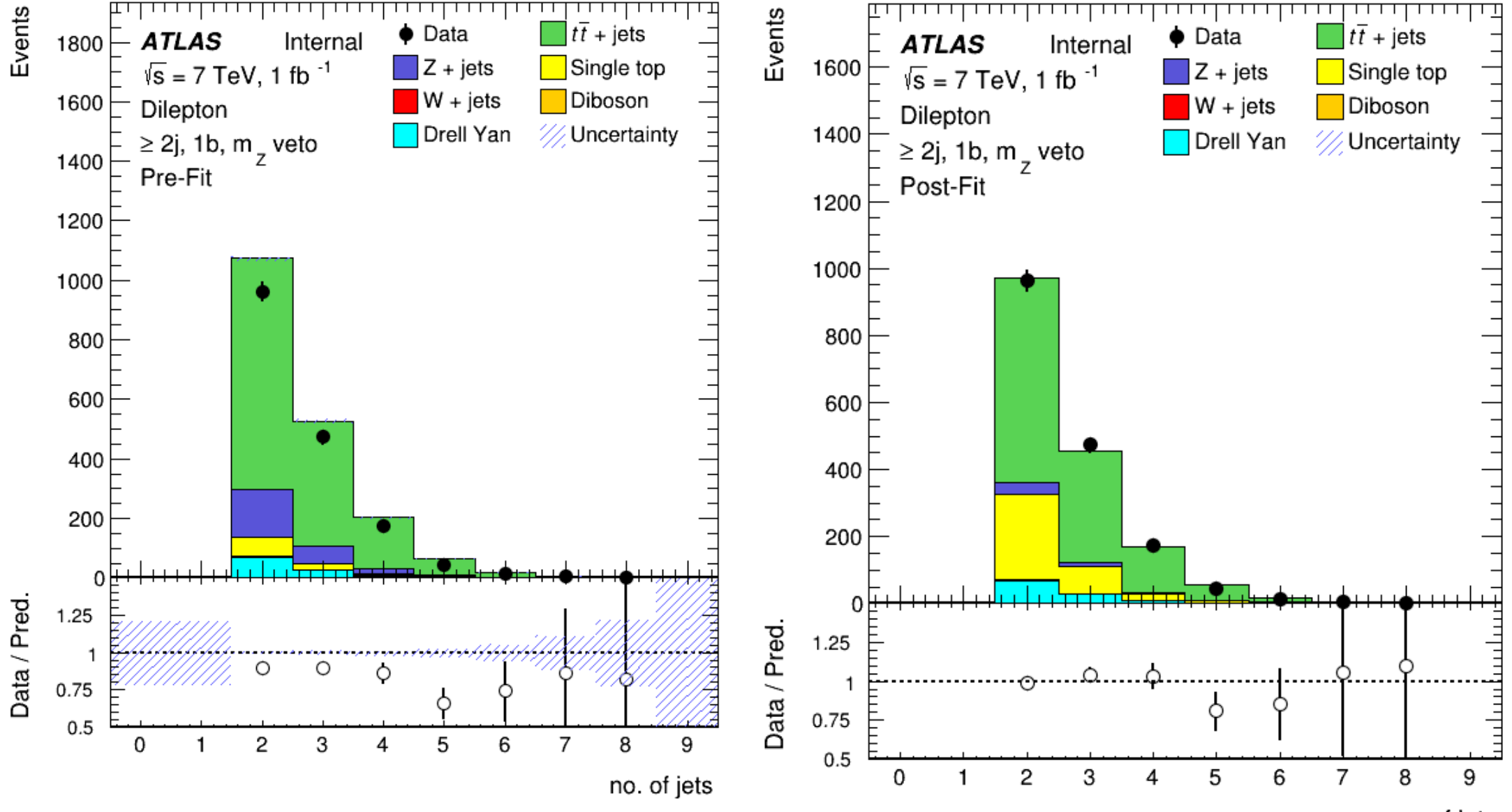

no. of jets

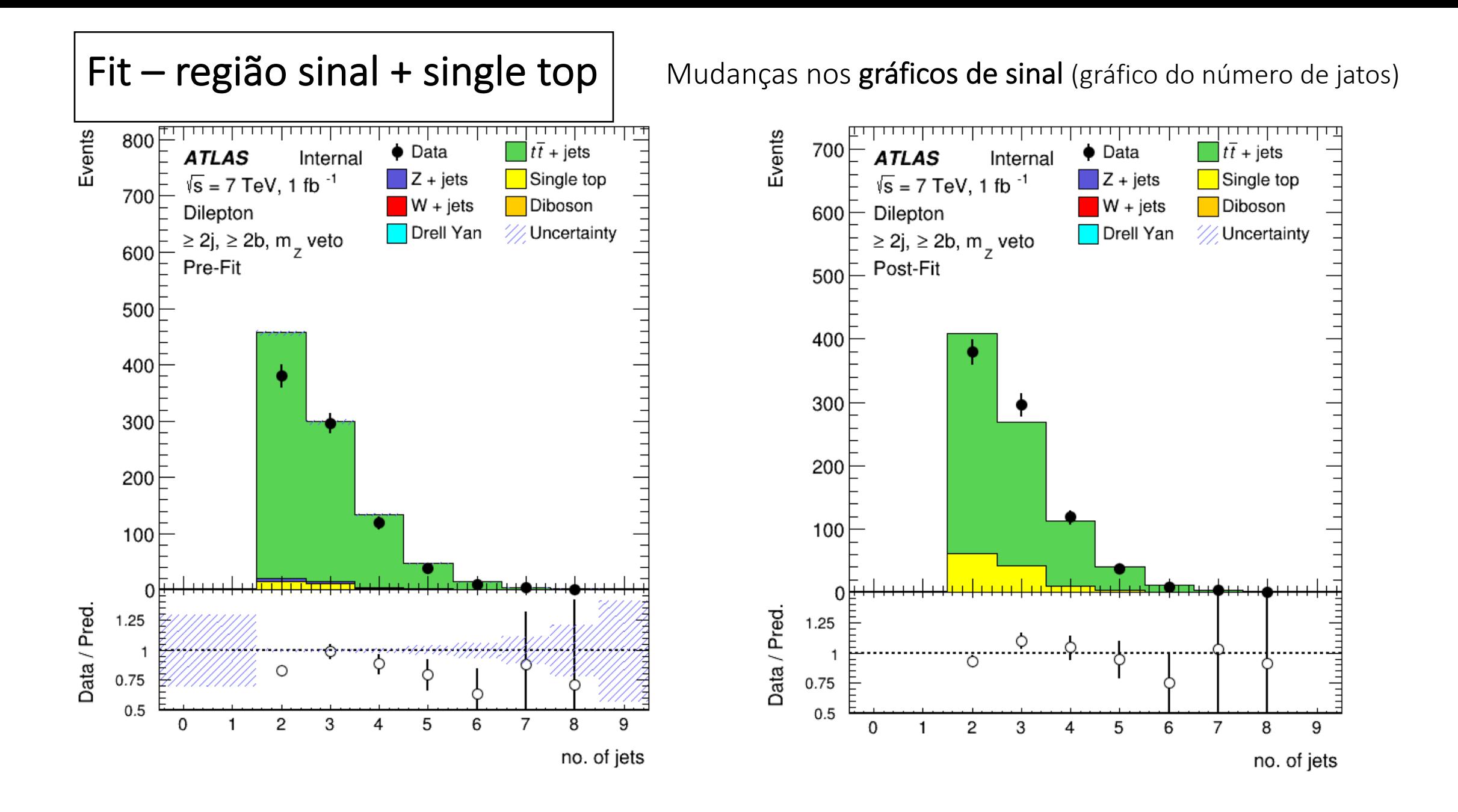

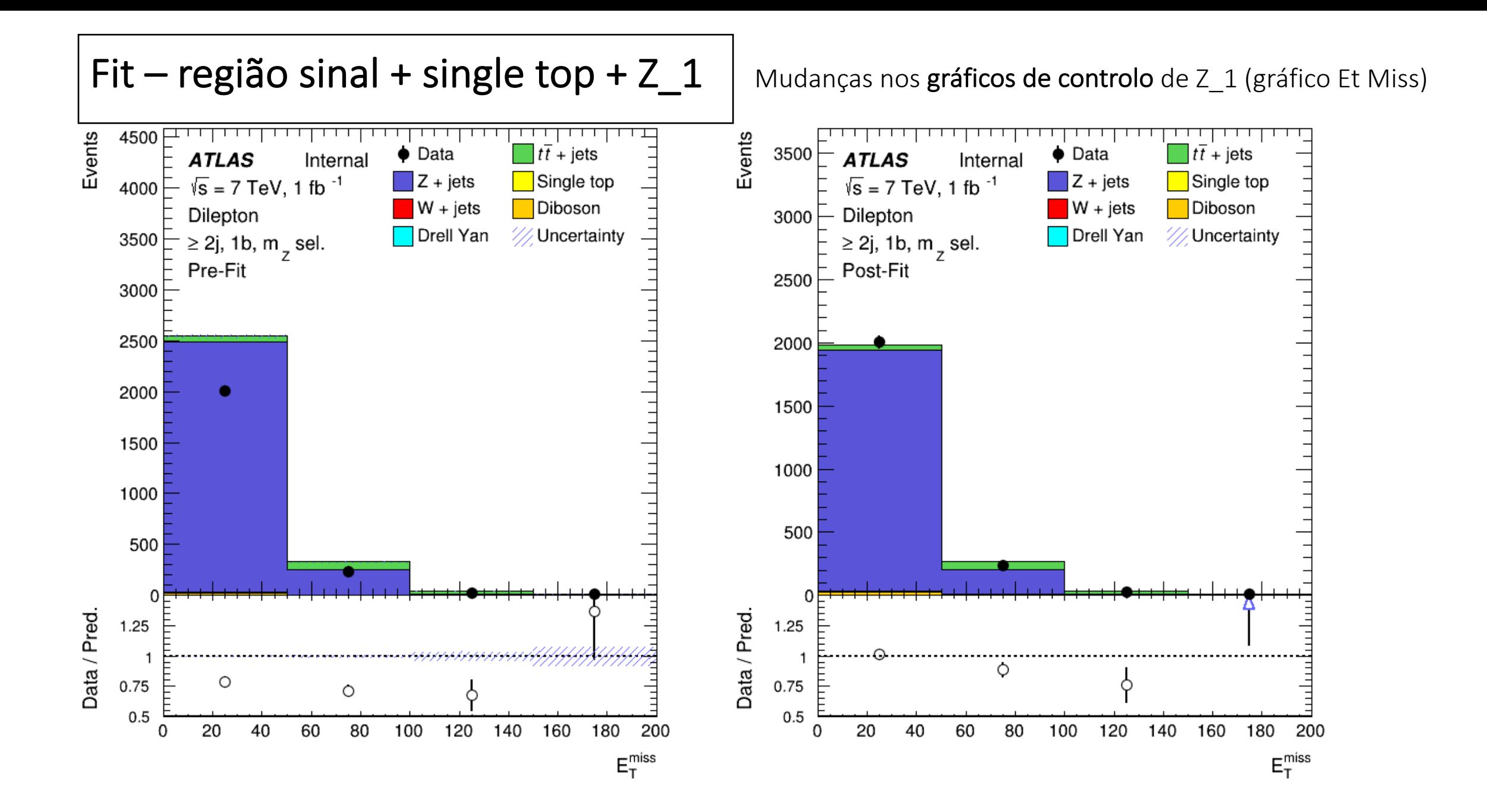

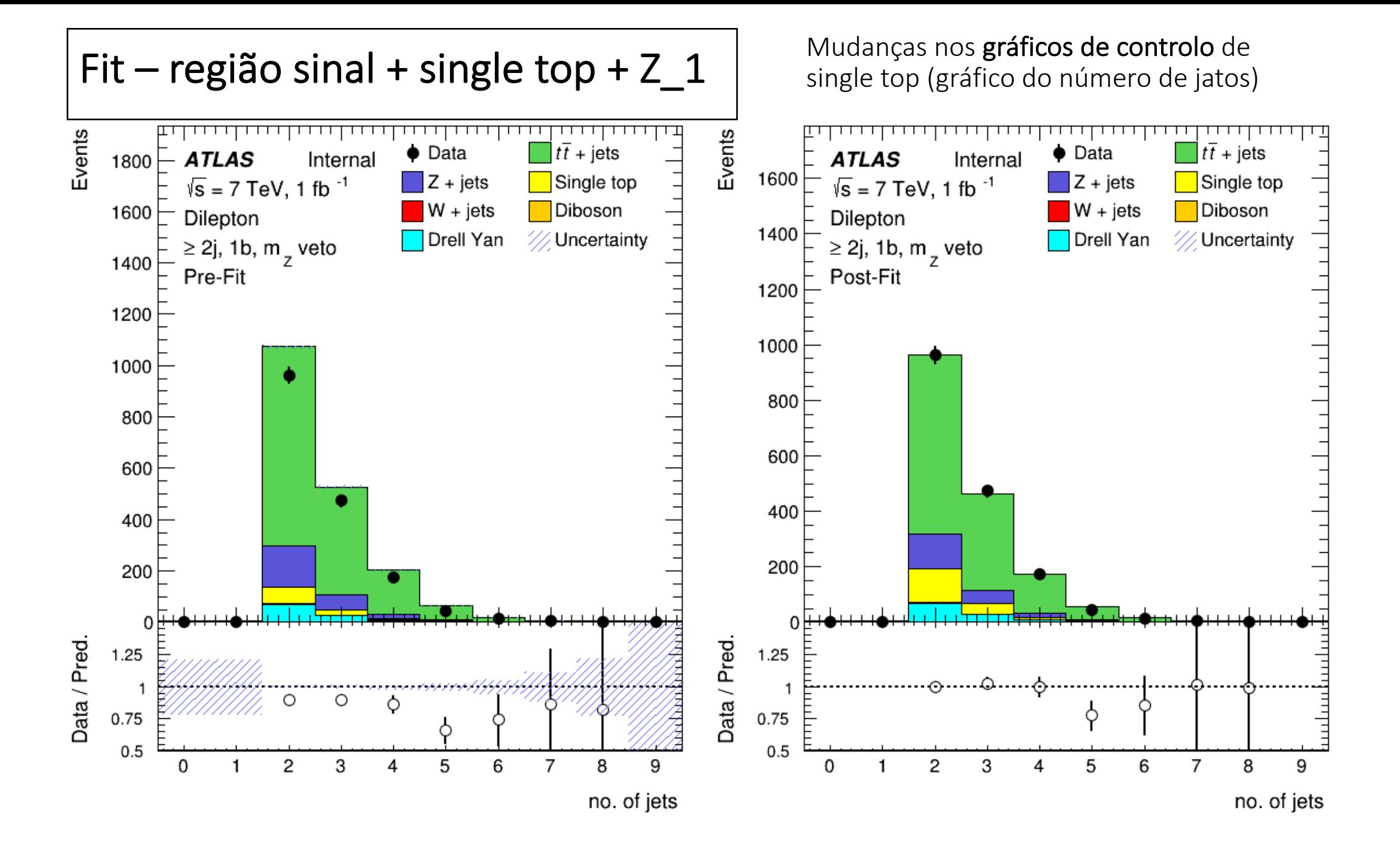

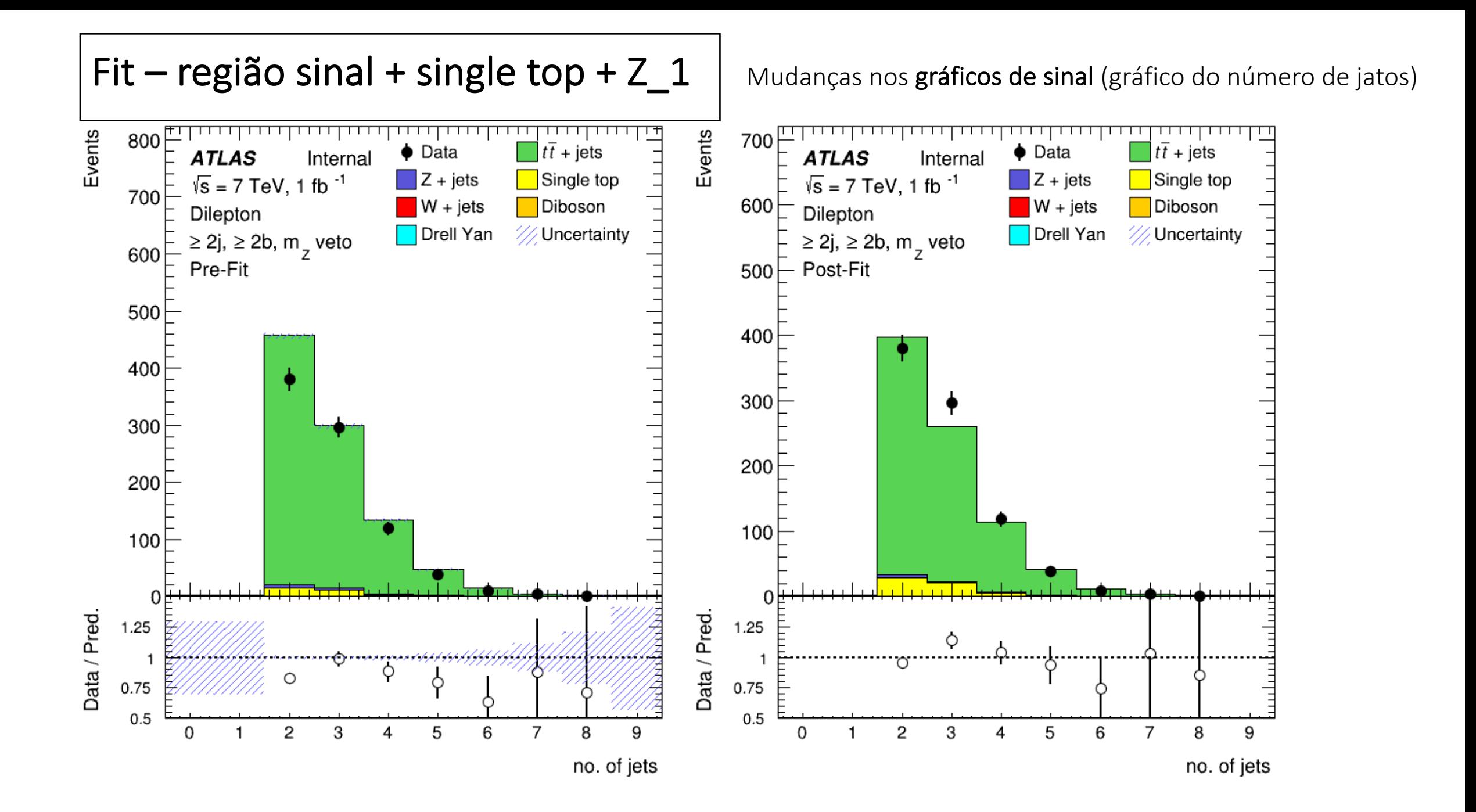

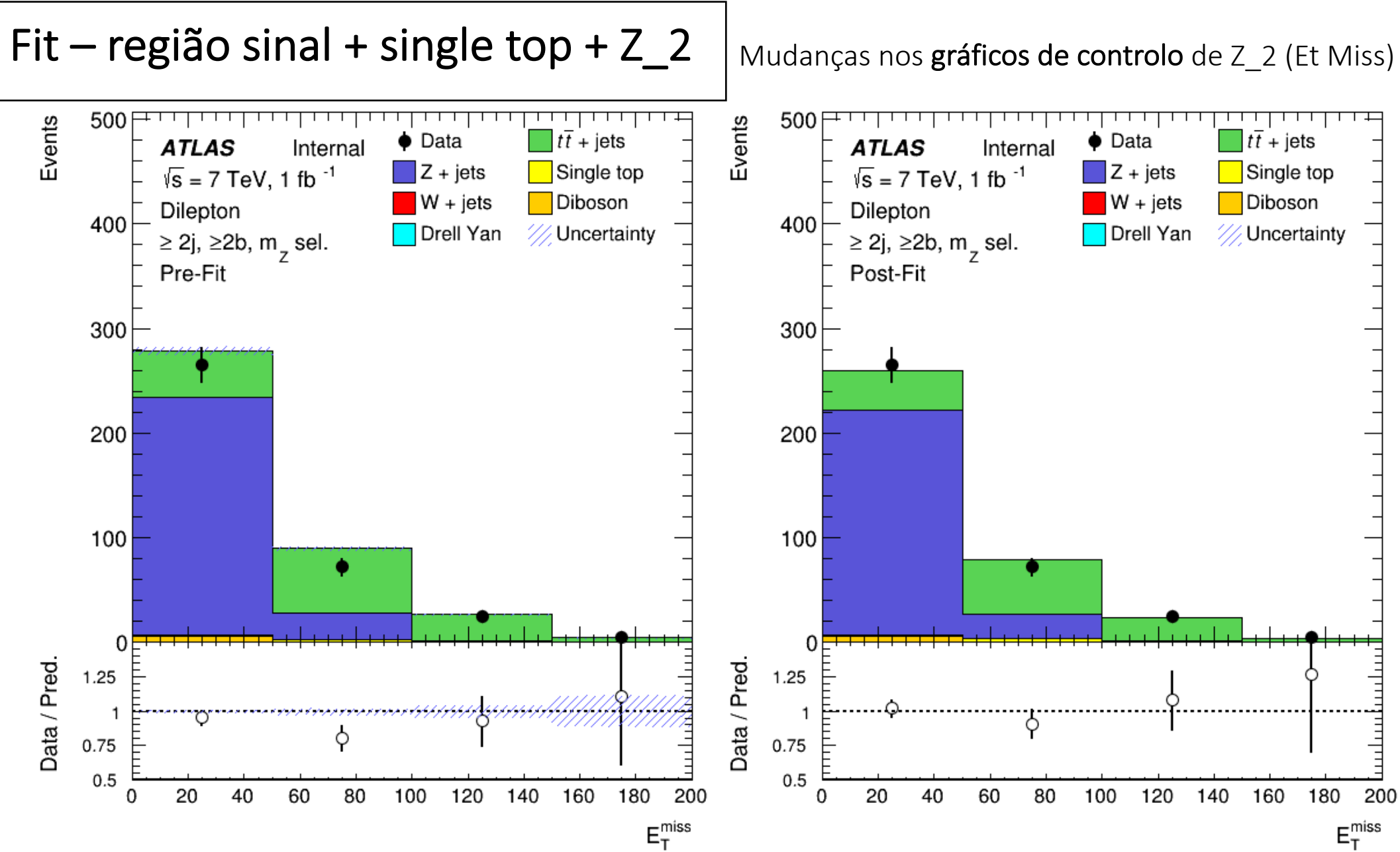

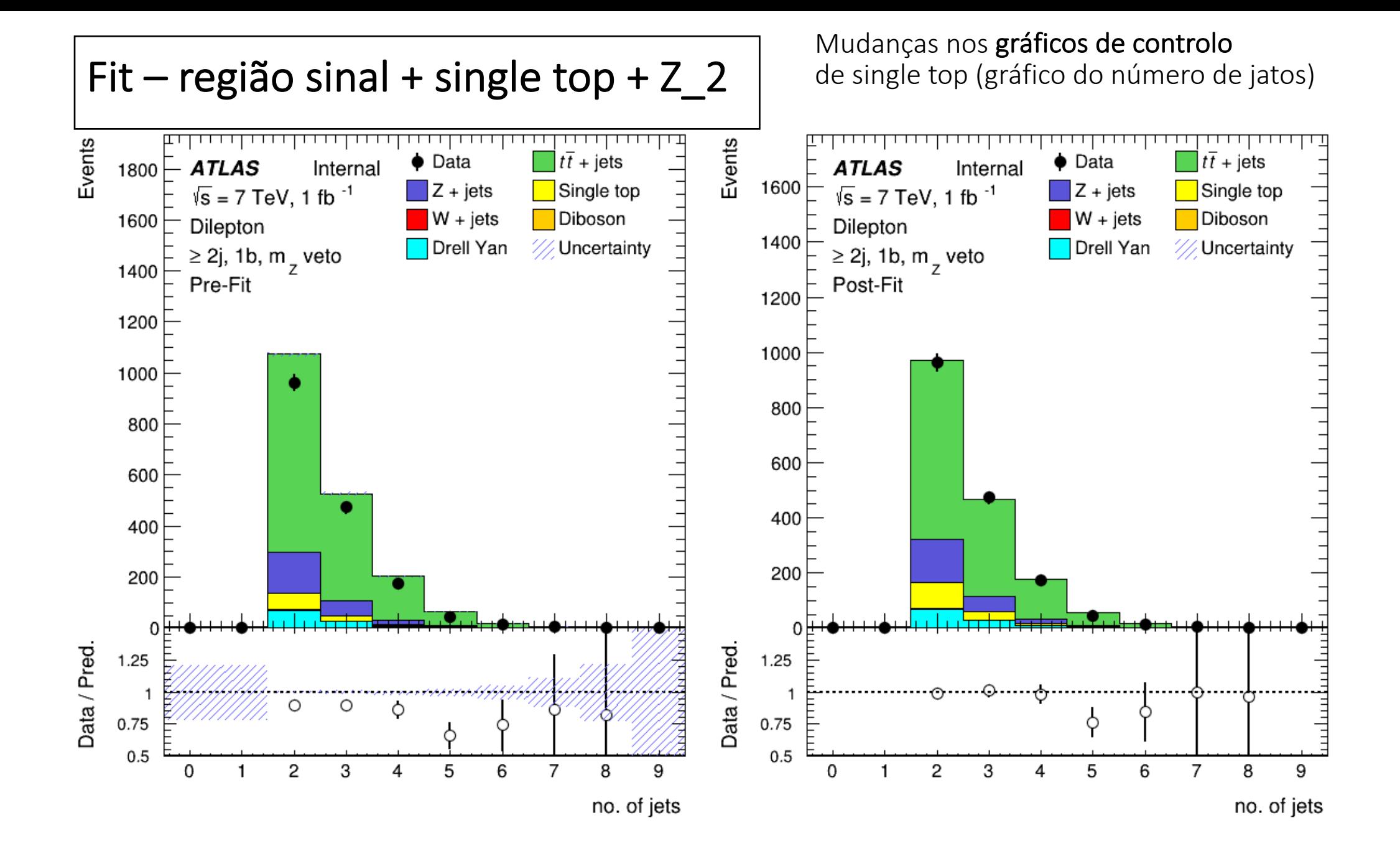

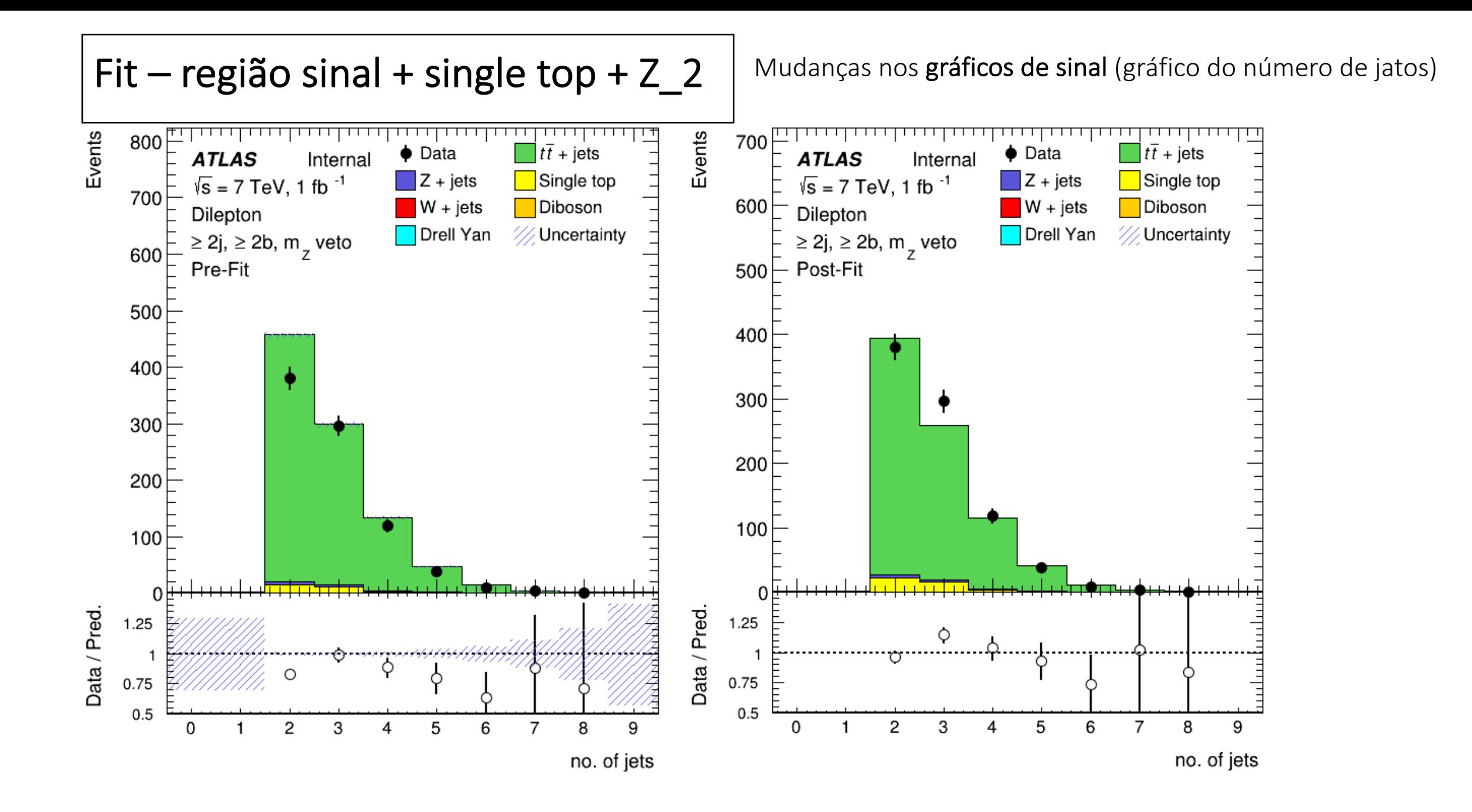